*République Algérienne Démocratique et Populaire Ministère de l'Enseignement Supérieur et de la Recherche Scientifique Université Mouloud MAMMERI de Tizi-Ouzou* 

> *Faculté de Génie électrique et d'informatique Département informatique*

emoire

de fin d'études

 **En vue de l'obtention du diplôme Master II en informatique Option : Ingénierie en Système d'Information (ISI).** 

## *Thème:*

## *Conception et réalisation d'une application web pour la gestion commerciale.*

*M* $:$ *DAHMANI Toufik M Melle : OULDSAID Francesca*

 *Réalisé par : Encadré par :*

**r** *: HABET M.S*

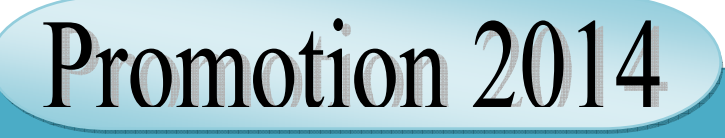

## *Remerciements Remerciements*

*Nous tenons à témoigner notre reconnaissance à DIEU tout puissant, qui nous a bénit par sa volonté et donné le courage pour réaliser ce modeste travail.*

*Nous tenons à exprimer nos sincères remerciements à notre promoteur Mr. HABET pour nous avoir fait confiance et pour nous avoir encouragés tout au long de ce projet.* 

*Nous adressons nos remerciements aux membres du jury, qui nous ont fait l'honneur d'examiner notre modeste travail.* 

*Nous réservons ici une place particulière pour remercier vivement nos familles et ami(es) pour leur affection et leur soutien continu. Et à tous ceux qui, d'une manière ou d'une autre, nous ont aidés et encouragés à la réalisation de ce travail.* 

*Merci à tous et à toutes.*

*Dédicaces*

*Je dédie ce modeste travail :*

*A ceux qui sont la source de mon inspiration et de mon courage, à qui je dois de l'amour et de la reconnaissance.* 

*A la mémoire de mon père, et au courage de ma mère. A mes sœurs et mes frères.* 

*A tous mes proches et ami(es).* 

*Toufik* 

*Dédicaces*

*Je dédie ce modeste travail :*

*A ceux qui sont la source de mon inspiration et de mon courage, à qui je dois de l'amour et de la reconnaissance.* 

*A la mémoire de mon père.* 

*A ma chère mère.* 

*A mes sœurs et mes frères.* 

*A tous mes proches et ami(es).* 

## *Sommaire*

## Sommaire

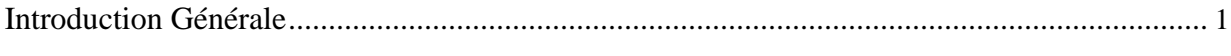

### Chapitre I : Généralité sur les réseaux

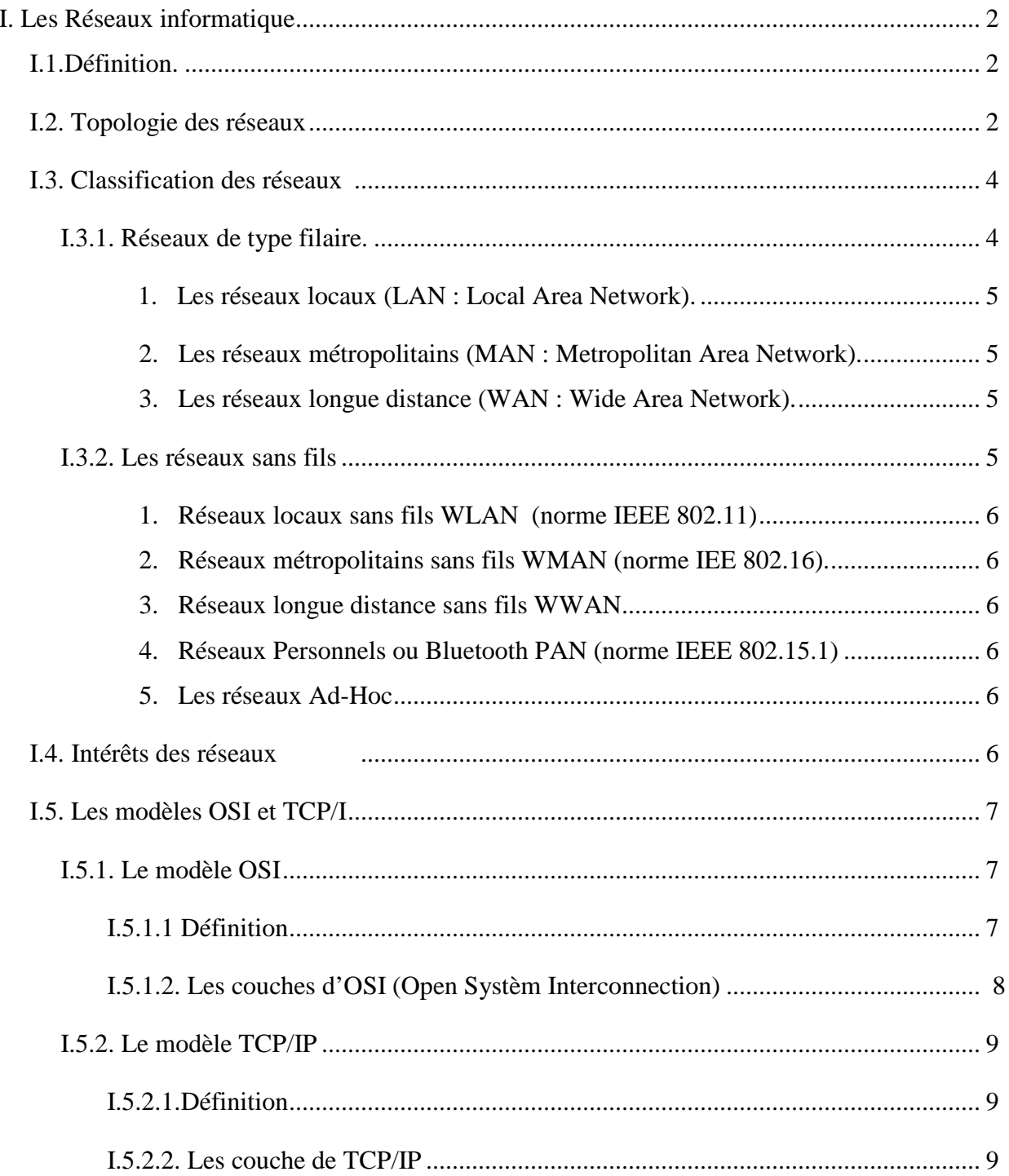

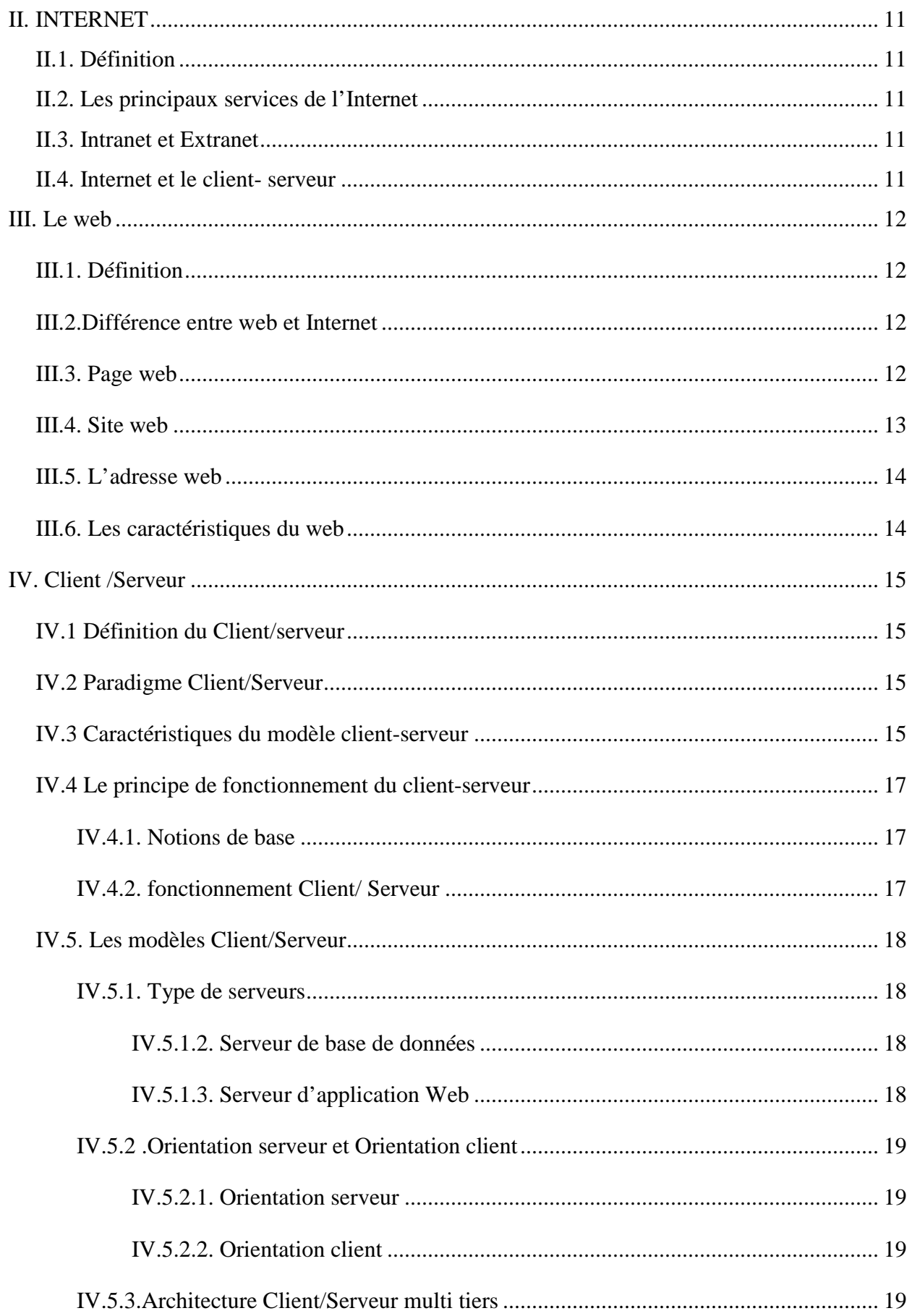

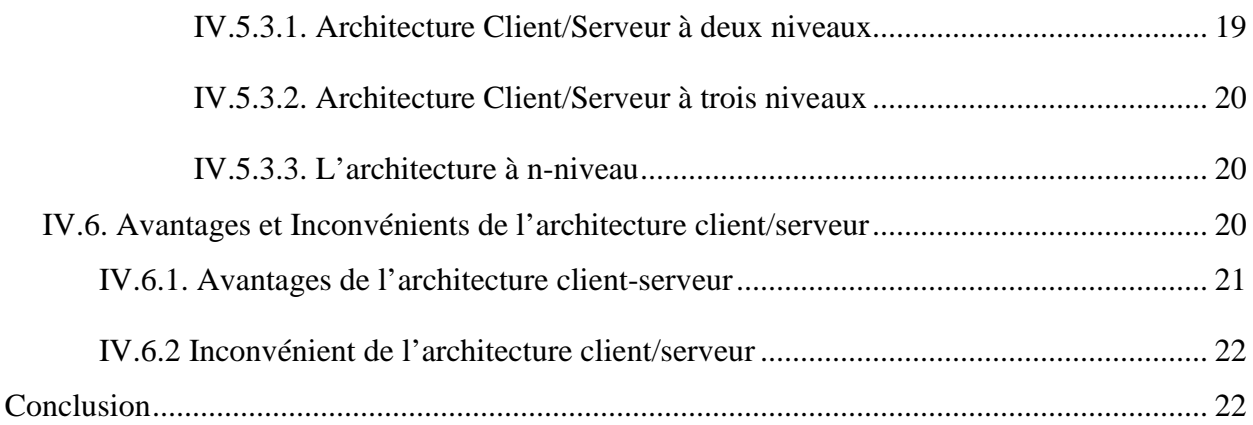

## Chapitre II : Gestion commerciale dans une entreprise.

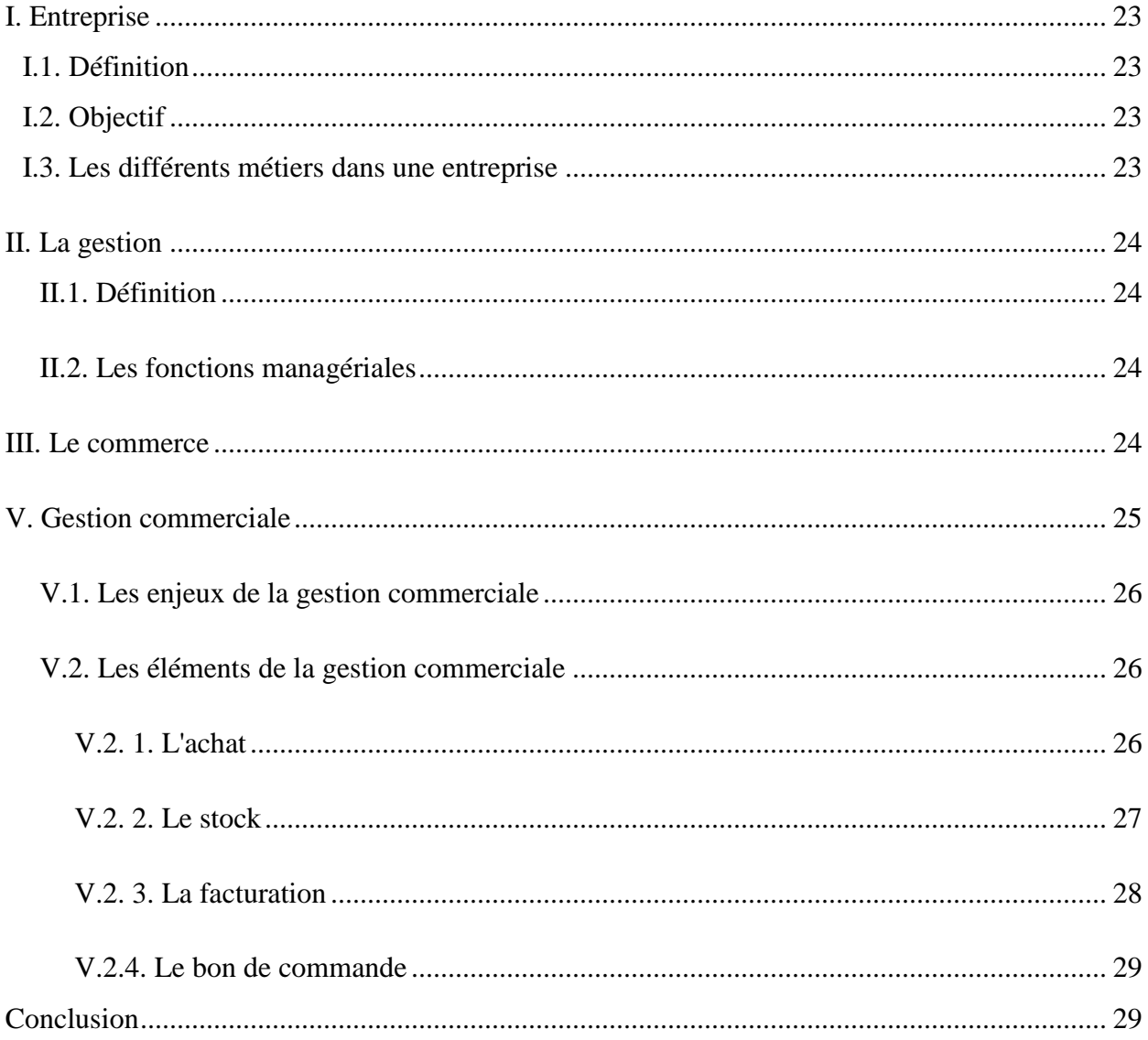

### Chapitre III : Analyse et conception

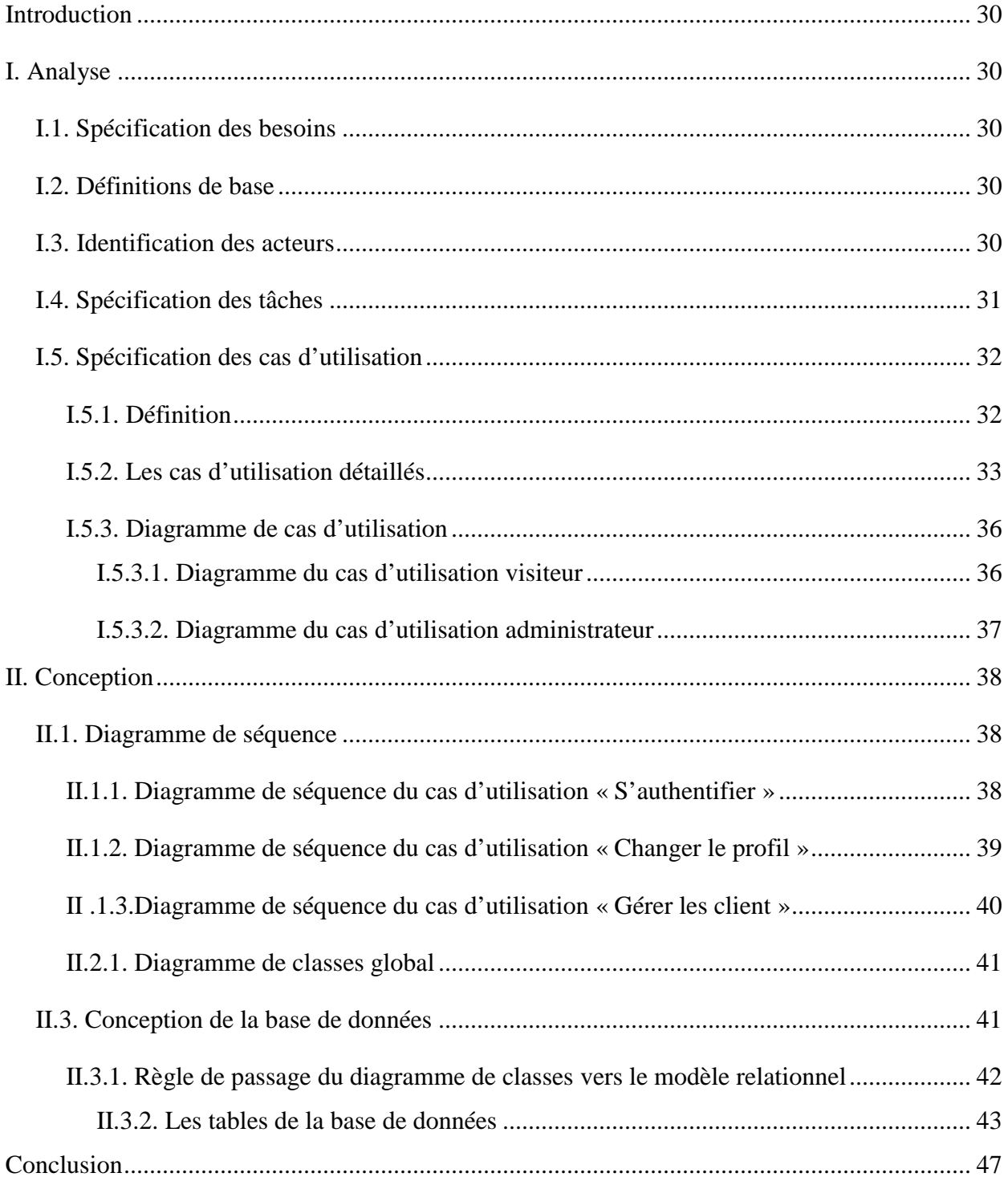

### Chapitre IV: Implémentation et mise en œuvre

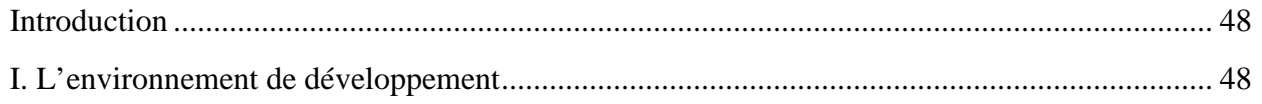

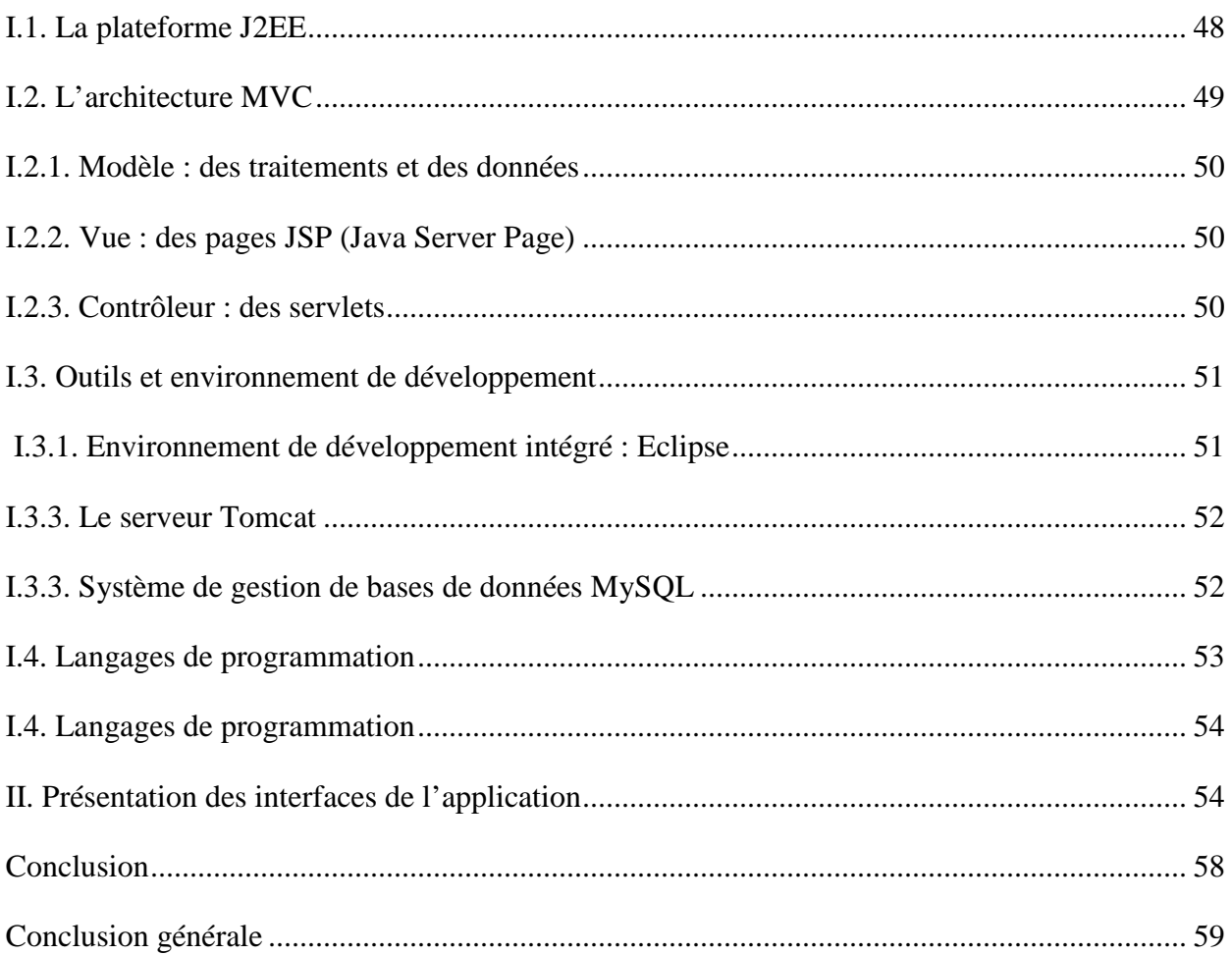

### **Table des figures**

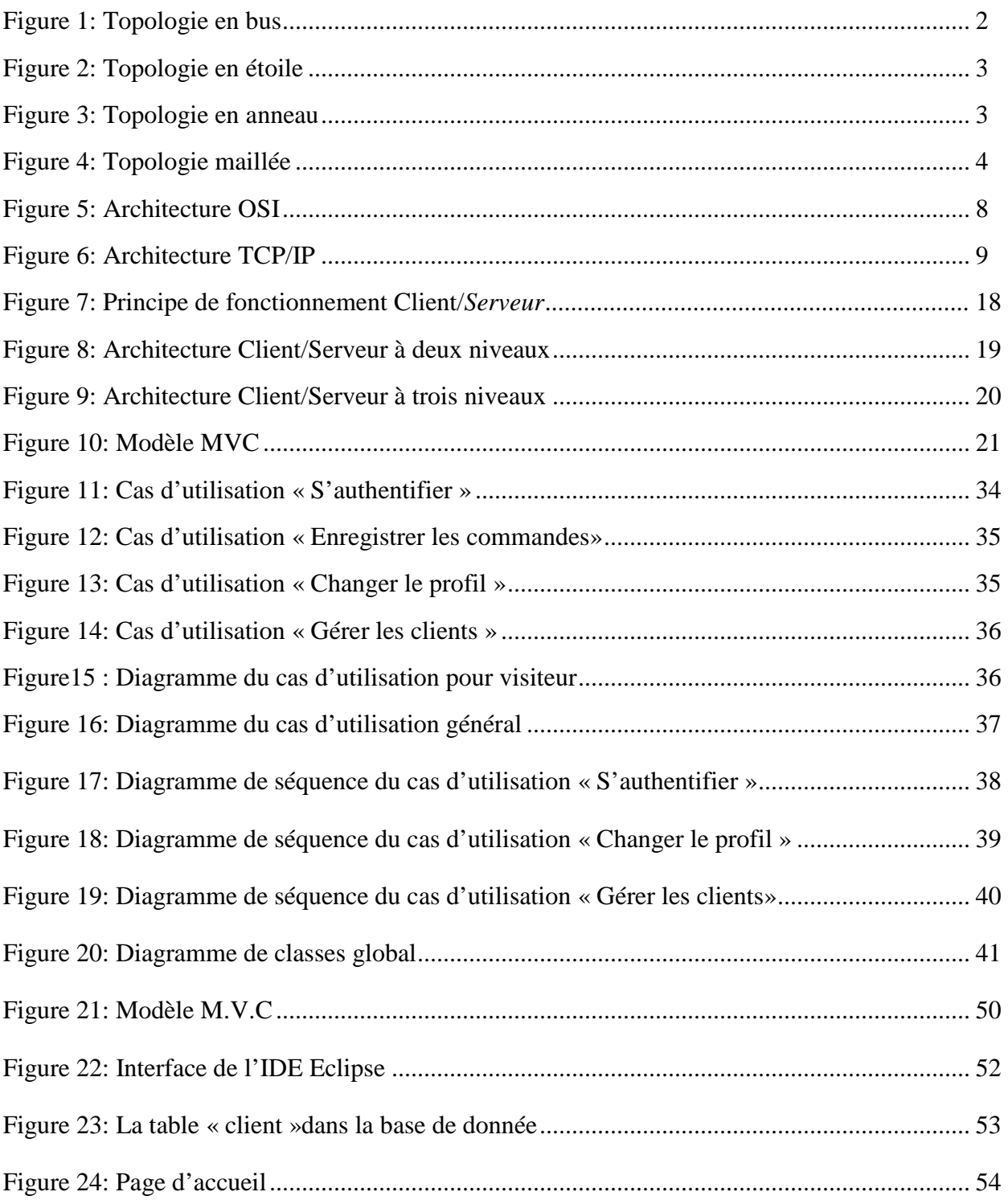

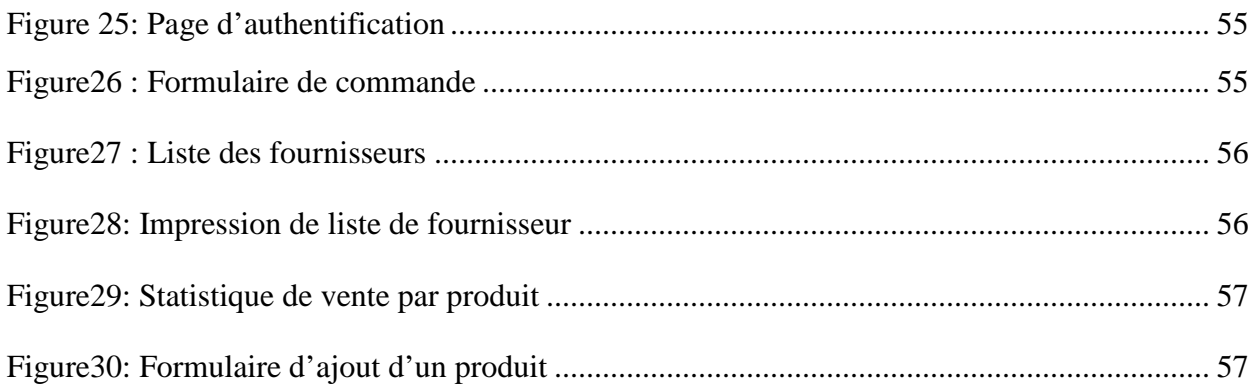

## *Introduction*

*Générale* 

La fin du vingtième siècle a été caractérisée par l'évolution rapide des technologies de l'information en général et l'informatique en particulier. Les effets positifs de cette évolution ont touchés tous les domaines de notre vie quotidienne et ont provoqué un bouleversement remarquable.

De nos jours, toute entreprise est prête à investir des sommes considérables dans l'implantation des technologies et logiciels fiables afin d'améliorer ses services, d'accroître son agilité et sa flexibilité, de réduire ses couts, d'augmenter la production et de faire face aux défis du marché.

Le Web fait figure de leader dans le domaine de l'information et de communication, il est vite devenu un organe indispensable des entreprises.

C'est dans ce cadre que s'inscrit notre projet de fin d'études qui consiste à réaliser une application web pour la gestion commerciale.

Pour ce faire, on a adopté la structure suivante :

- Le premier chapitre « Introduction aux technologies de l'information et de la communication » présente quelques notions de base concernant l'Internet, le web, le modèle Client/serveur et les applications web.
- Le deuxième chapitre « Gestion commerciale au sein d'une entreprise », porte sur le domaine d'étude de l'application.
- Le troisième chapitre « Analyse et conception », est consacré à l'analyse et à la conception de l'application.
- En fin, le quatrième chapitre « Implémentation et mise en œuvre », porte sur la réalisation et l'implémentation de l'application ainsi que son fonctionnement.

# *Chapitre I : Généralité sur les réseaux*

 Nés pour répondre aux besoins de communications, les réseaux informatiques sont devenus incontournables de nos jours, utilisés par un nombre de plus en plus important d'utilisateurs, des entreprises ou des particuliers en passant par des écoles et associations diverses.

#### **I. Les Réseaux informatique. [1]**

#### **I.1.Définition.**

 Un réseau d'ordinateur est un ensemble géographiquement disperse, compose de plusieurs ordinateurs qui peuvent communiquer entre eux, son fonctionnement dépend de son architecture, cette dernière dépend essentiellement du nombre d'ordinateurs connectes entre eux et la surface géographique couverte, de plus, chaque ordinateur d'un réseau peut être lui même la base d'un réseau d'ordinateurs d'architecture quelconque.

#### **I.2. Topologie des réseaux**

*1. En bus* 

 Une **topologie en bus** est l'organisation la plus simple d'un réseau. En effet, dans une topologie en bus tous les ordinateurs sont reliés à une même ligne de transmission par l'intermédiaire de câble, généralement coaxial. Le mot « bus » désigne la ligne physique qui relie les machines du réseau.

Cette topologie a pour avantage d'être facile à mettre en œuvre et de posséder un fonctionnement simple. En revanche, elle est extrêmement vulnérable étant donné que si l'une des connexions est défectueuse, l'ensemble du réseau en est affecté.

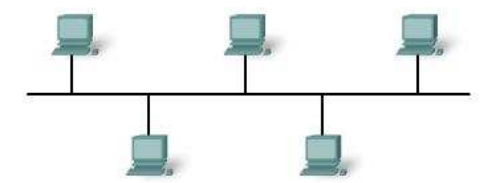

**Figure 1:** Topologie en bus

#### *2. Topologie en étoile*

 Tous les équipements sont reliés directement à un serveur (concentrateur) qui constitue le nœud central par lequel transitent tous les transmissions.

Les réseaux ont une topologie en étoile sont beaucoup moins vulnérables car une des connexions peut être débranchée sans paralyser le reste du réseau. Le point névralgique de ce réseau est le concentrateur, car sans lui plus aucune communication entre les ordinateurs du réseau n'est possible.

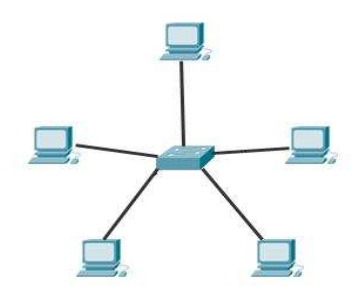

**Figure 2:** Topologie en étoile

#### *3. Topologie en anneau*

 Dans un réseau possédant une **topologie en anneau**, les ordinateurs sont situés sur une boucle et communiquent chacun à leur tour.

En réalité, dans une topologie anneau, les ordinateurs ne sont pas reliés en boucle, mais sont reliés à un **répartiteur** (appelé *MAU*, *Multistation Access Unit*) qui va gérer la communication entre les ordinateurs qui lui sont reliés en impartissant à chacun d'entre eux un temps de parole. L'atout est que l'anneau offre deux chemins pour aller d'un point à un autre .Ceci permet à l'information de passer malgré une coupure sur câble.

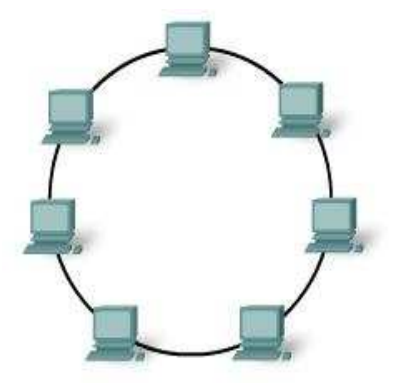

**Figure 3:** Topologie en anneau

#### *4. Topologie mixte*

 Dans le cas d'un réel réseau, ces trois topologies sont difficiles à mettre en œuvre. Une topologie en étoile est facile à utiliser pour un réseau limité géographiquement, pas pour un réseau mondial. La technique est de relier des réseaux en étoile locaux via des liaisons en bus (fibre optique par exemple).

#### *5. Topologie maillée*

 Utilisée principalement par Internet, les réseaux maillés utilisent plusieurs chemins de transferts entre les différents nœuds. Ce sont des routeurs intelligents (appelés Switch) qui intègrent des tables de routages et déterminent dynamiquement la meilleure voie parmi toutes celles possibles. Cette méthode garantit le transfert des données en cas de panne d'un nœud. Elle est complexe à mettre en œuvre et ne peut pas être utilisée dans les réseaux locaux.

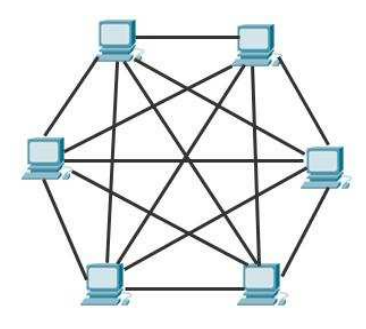

**Figure 4:** Topologie maillée

#### **I.3. Classification des réseaux** [2]

La classification des réseaux informatiques se fait en tenant compte de 2 critères :

- Le type de liaisons utilisées.
- La surface géographique couverte par le réseau.

On aura alors la classification suivante :

#### **I.3.1. Réseaux de type filaire.**

 C'est un ensemble de hôtes (ordinateurs par exemple) relies soit directement par des liaisons filaires, soit via un sous-réseau de communication (ou réseaux de transport), on distingue ainsi :

#### **1. Les réseaux locaux (LAN : Local Area Network).**

 Ce sont généralement des réseaux prives implantes dans un même immeuble ou campus, dont la taille peut atteindre quelques kilomètres. Ils sont caractérisés par un débit élevé (*10Mb/s à 10Gb/s)* et un taux d'erreur faible.

On distingue deux types de LAN :

#### • **Réseaux locaux en Bus.**

 Dans cette topologie, une seule machine est autorisée à transmettre à un moment donné. Un mécanisme d'arbitrage permet de résoudre les conflits éventuels lorsque deux machines essaient d'émettre en même temps, ce mécanisme peut être distribue ou centralise; Par exemple, dans le réseau Ethernet, en cas de collision entre deux ou plusieurs machines, chaque machine doit attendre un laps de temps différent avant de transmettre.

#### • **Réseaux locaux en Annaux.**

 Dans ce type de réseaux, les machines transmettent a tour de rôle par le biais d'un message spéciale *(Jeton)* que chaque machine passe a la suivante, a un moment donné, seule la machine qui possède le jeton peut transmettre.

#### **2. Les réseaux métropolitains (MAN : Metropolitan Area Network).**

 Ce sont généralement des réseaux qui couvrent une ville. Ce sont des réseaux qui sont nés des réseaux de télévision par câble utilises dans les zones souffrant de mauvaise réception.

#### **3. Les réseaux longue distance (WAN : Wide Area Network).**

 Ce type de réseaux s'étend sur une vaste surface. Il englobe un grand ensemble d'ordinateurs (hôtes) appartenant à des clients; ces hôtes sont reliés par un sous-réseau de communication (réseau de transport) propriété d'un fournisseur d'accès à internet, qui en assure le fonctionnement.

#### **I.3.2. Les réseaux sans fils.**

 Ce sont des réseaux filaires dont au mois une liaison filaire est remplacée par liaison radio, permettant ainsi la mobilité de l'ordinateur concerné par cette liaison.

• *Vu leurs mobilités, ils sont aussi appelés réseaux mobiles.* 

On peut les classer comme suit :

#### **1. Réseaux locaux sans fils WLAN (norme IEEE 802.11).**

 Appelés *Wireless Local Area Network*, la communication est faite grâce a une antenne radio qui est appelée *Station de base* ou *BS* pour *Base Station*, elle sert comme *point d'accès*.

#### **2. Réseaux métropolitains sans fils WMAN (norme IEE 802.16).**

 Appelés aussi *Wireless Métropolitain Area Network,* la technologie la plus connue est le *WiMAX* ( *Worldwide Interoperability for Microwave Access)* le *WiMAX* peut se comparer a un *WiFi* en longue portée (rayon de 50Km) et débit plus fort (70 Mb/s).

#### **3. Réseaux longue distance sans fils WWAN**

 Appelés aussi Wireless WAN ou le réseau cellulaire mobile. Il est généralement constitué d'un réseau de transport longue distance filaire auquel accèdent les clients (ordinateurs ou téléphones mobiles) via des antennes stations de base fixes. De plus les clients peuvent être mobiles. En d'autre terme, durant une session de travail, un client peut sortir de la zone de couverture de l'antenne d'une station de base puis passer à la zone de couverture d'une autre station de base.

#### **4. Réseaux Personnels ou Bluetooth PAN (norme IEEE 802.15.1).**

 Appelés aussi *Personal Area Network* offrant un débit de l'ordre de 1Mb/s pour une portée d'une trentaine de mètres, ce système est utilisé pour relier les périphériques entre eux, il est utilisé pour sa faible consommation d'énergie comparé au *WiFi.* 

#### **5. Les réseaux Ad-Hoc.**

 Dans un réseau *ad hoc*, les ordinateurs et les périphériques sont connectés directement les uns aux autres, plutôt qu'à un routeur. Ces réseaux sont généralement configures en vue de partager temporairement des fichiers, ou une connexion Internet entre plusieurs ordinateurs et périphériques.

Les ordinateurs et périphériques des réseaux ad hoc doivent se trouver dans *un rayon de 9 mètres* les uns des autres.

#### **I.4. Intérêts des réseaux :**

 Un réseau informatique peut être utilisé afin de satisfaire une multitude de demandes différentes, d'où ces multiple intérêts comme :

\_ La communication entre les personnes (la messagerie électronique, la vidéo conférence, les discussions en direct…).

\_ La communication entre processus (ordinateurs industriels, exécution de programmes parallèles…).

\_ Le Partage des ressources (fichiers, application ou matériels, connexion à Internet…).

\_ La standardisation des applications, on parle généralement de groupeware pour qualifier les outils permettant à plusieurs personnes de travailler en réseau.

\_ Une organisation et une communication plus simple et plus efficace.

\_ La réduction des coûts.

\_ Le gain au niveau des performances

#### **I.5. Les modèles OSI et TCP/IP. [3]**

 La communication entre les terminaux est assurée d'abord par des *Routeurs*, un *routeur* est *un outil logiciel ou matériel pour acheminer les paquets d'informations circulant sur un réseau informatique ou télématique (carte de crédit ...), la* communication consiste à envoyer des *paquets.* Les éléments qui produisent et consomment ces paquets sont *les processus*. Comme chaque processus doit communiquer avec un autre processus, ils doivent disposer d'un certain nombre de *ports* d'entrée/sortie, chacun attribue a une communication unique, l'ensemble de conventions qui constituent la réglementation du dialogue qu'il peut y avoir entre ces processus sont appelés *les protocoles*, *le protocole* est mis en œuvre à chaque extrémité de la liaison par un ensemble d'éléments matériels et logiciels qu'on appelle *procédure de transmission.* Le protocole de transmission assure la coordination des divers transferts élémentaires de façon à rendre la transmission plus efficace.

#### **I.5.1. Le modèle OSI.**

#### **I.5.1.1 Définition :**

 OSI pour Open Systems Interconnection, une architecture a niveaux qui standardise (par l'organisme ISO) les différents services d'interaction des informations échangées par des processus dans une communication réseau, le modèle OSI sépare la communication entre machines en *7 niveaux*, le niveau le plus bas des 7 niveaux interagit avec le matériel (Hardware), le plus haut interagit avec l'application (Software).

#### **I.5.1.2. Les couches d'OSI (Open Systèm Interconnection).**

Du plus bas vers le plus haut

|                | Application        |
|----------------|--------------------|
| 6              | Présentation       |
| 5              | Session            |
|                | Transport          |
| 3              | Réseau             |
| $\overline{2}$ | Liaison de données |
|                | Physique           |

**Figure 5:** Architecture OSI

**1. Couche physique :** chargée de la transmission effective des signaux entre les interlocuteurs.

**2. Couche liaison de données :** gère les communications entre 2 machines adjacentes, directement reliée entre elles par un support physique.

**3. Couche réseau :** gère les communications (routage)

**4. Couche transport :** gère les communications de bout en bout entre processus (programmes en cours d'exécution).

**5. Couche session :** gère la synchronisation des échanges et les transactions, permet l'ouverture et la fermeture de session.

**6. Couche présentation :** chargée du codage des données applicatives (les caractères de l'alphabet)

**7. Couche application :** est le point d'accès aux services réseaux, à ne pas confondre avec le *HTTP (HyperText Transfert Protocol)* ou le *SMTP (Simple Mail Transfert Protocol)* qui appartiennent au modèle *TCP/IP.* 

#### **I.5.2. Le modèle TCP/IP.**

#### **I.5.2.1.Définition**

 Appelé aussi modèle Internet ou modèle DoD (Département of Defense) ou aussi modèle IETF/IAB (Internet Engineering Task Force).

|              | Application      |
|--------------|------------------|
| $\mathbf{z}$ | Transport        |
| 2            | Internet         |
|              | Interface réseau |

**Figure 6:** Architecture TCP/IP

#### **I.5.2.2. Les couche de TCP/IP.**

Contrairement au modèle OSI, ce modèle est compose de couches :

**1. Couche accès réseau (Link) :** équivalente à la combinaison des couches

Physique et Liaison de données du modèle OSI.

Elle prend en charge les notions suivantes :

- Acheminement des données sur la liaison
- Coordination de la transmission de données (synchronisation).
- Format des données.
- Conversion des signaux (analogique/numérique) pour les modems RTC ;
- Contrôle des erreurs à l'arrivée.

**2. Couche internet :** équivalente à la couche Réseau du modèle OSI, on trouve ici les protocoles :

- **IP :** « Internet Protocol » gère les destinations des messages, adresse du destinataire.
- **ARP** : « Adresse Résolution Protocol » fait la correspondance l'adresse IP (32bits) et l'adresse physique MAC (Media Access Control) de la carte réseau (48bits).
- **ICMP :** « Internet Control Message Protocol » permet d'envoyer un écho sur une station et de le recevoir.
- **RARP :** « Reverse Adresse Résolution Protocol » fait la correspondance entre l'adresse MAC de la carte réseau (48 bits) et l'adresse IP (32 bits).

• **IGPM :** « Internet Group Management Protocol » permet d'envoyer le même message à des machines faisant partie d'un groupe. Ce protocole permet de regrouper des stations.

**3. Couche transport :** équivalente a la couche Transport du modèle OSI, on trouve ici les protocoles

- **TCP :** « Transport Control Protocol »assure une communication fiable on utilisant des messages d'acquittement.
- **UDP :** « User Datagram Protocole » utiliser pour des applications qui nécessitent un mécanisme de transport rapide étant donné qu'il n'intègre aucun mécanisme de contrôle de fiabilité de communication

**4. Couche application :** cette couche englobe 3 couches du modèle OSI :

Session, Présentation, Application.

La couche application englobe les applications standards du réseau :

- **SMTP** : « Simple Mail Transport Protocol » gestion des mails.
- **TELNET** : protocole permettant de se connecter sur une machine distante (serveur) en tant qu'utilisateur.
- **FTP** : « File Transfert Protocol » protocole permettant d'échanger des fichiers via internet.
- **HTTP** : ce protocole est utilisé pour la navigation web entre un serveur et un butineur.
- **DNS** : « Domain Name System » recherche de correspondance entre noms et adresses IP.
- **SNMP** : « System Network Management Protocol » permet aux administrateurs réseau de gérer les équipements du réseau, superviser et diagnostiquer des problèmes réseaux, matériel à distance. Et d'autre moins courants.

#### **II. INTERNET**

#### **II.1. Définition**

L'Internet est un gigantesque réseau mondial d'ordinateurs qui englobe plusieurs autres réseaux de moindre taille. Ces derniers permettent eux-mêmes d'interconnecter des ordinateurs individuels.

#### **II.2. Les principaux services de l'Internet**

Les services d'Internet sont généralement liés à la communication, en plus le E-MAIL , FTP, TELNET et DNS on cite :

*IRC (Internet Relay Chat) : C'est une forme de communication interactive entre un individu* et un autre par envoi de textes écrits.

*NEWS :* A l'inverse du mail ou la discussion est réalisée de l'émetteur vers le récepteur, les forums de discussion sont des moyens de discussion entre plusieurs personnes.

*WAIS et GOPHER* : les services Wais (wide area information servers) et Gopher permettent de retrouver des documents de divers types localisés sur des serveurs distants. Les informations sont très variées on y trouve par exemple, des images, des sons, des banques de données.

*WWW ou Web : c'est le service le plus connu de l'Internet que nous allons détailler après. Multimédia :* avec le Web, le multimédia est entré dans l'air du grand public, boutiques de modes, agences de voyages, publicités, bibliothèques virtuelles, musique en ligne, commerce électronique, toutes ces applications mixent du multimédia. Dans les bases de données le terme « multimédia » signifie en conséquence le mélange de différents types de données incluant texte libre, géométrie, image, son, vidéo, etc.

#### **II.3. Intranet et Extranet.**

#### **3.1. Intranet.**

Est un réseau informatique interne, utilisant les techniques *d'Internet*, accessible aux seuls membres d'un même groupe.

#### **3.2. Extranet.**

Est un *Intranet* dont l'accès est étendu à certaines personnes extérieures (fournisseurs, clients, adhérents, partenaires…).

#### **II.4. Internet et le client- serveur**

Le paradigme du client-serveur s'applique totalement à Internet. On parle de services, de serveurs Web, de serveurs FTP et de clients Internet pour le navigateur. On distingue dans le réseau Internet deux types de machines :

Celles qui ne servent qu'à consulter des informations (clients), sur lesquelles n'existe qu'un navigateur. Elles ne font qu'utiliser les services de l'Internet.

Celles qui diffusent des services (serveurs), des informations, etc. Les machines sur Internet utilisent le protocole TCP/IP pour dialoguer, le protocole HTTP pour les hyperdocuments, NNTP (News Network Protocol) pour les news, selon l'approche client-serveur et sachant que tout accès Internet est soit une demande de service(s), soit une offre de service(s), Internet peut être vue comme un réseau de réseaux de serveurs à la disposition de millions de clients.

#### **III. Le web:[5]**

#### **III.1. Définition:**

 Le World Wide Web ou WWW, c'est un système d'information hypermédia. Il est constitué de documents MULTIMEDIAS (pages de textes enrichies de sons, graphiques, images fixes et animées, vidéos,…) qui sont reliés entre eux par des liens HYPERTEXTE.

En cliquant sur ces liens d'autres documents s'affichent. Ces documents peuvent être localisés sur n'importe quel ordinateur du réseau. Ces hypertextes rendent la lecture plus dynamique. Des documents contiennent ainsi des références sur d'autres documents, créant une toile d'araignée de documents recouvrant le monde.

- **Hypertexte :** Il désigne un mode d'organisation des documents textuels informatisés caractérisé par l'existence de liens dynamiques entre ses différentes sections. Dans le web, des mots ou des expressions soulignées ou encore des images indiquent les liens sur lesquels on clique à l'aide de la souris. L'hypertexte laisse le lecteur décider de son cheminement dans le document en fonction de ses besoins et de ses intérêts.
- **Navigateur web :** Un navigateur web est un logiciel conçu pour consulter le World Wide Web, l'ensemble des sites web. Techniquement, c'est un client http dans une architecture client/serveur. Il peut être graphique ou texte.
- **Serveur web :** Ensemble matériel et logiciel hébergeant des documents HTML accessibles sur le World Wide Web.
- **HTTP (Hyper Text Transfert Protocol) :** Protocole utilisé pour transporter des pages HTML du WWW sur le réseau. L'accès aux services web se fait en donnant une adresse de type: http: //nom-de-domaine/répertoire/.
- **HTML (Hyper Text Markup Language) :** Langage de description des pages web dérivé du SGML. Il est composé d'une suite de signe ASCII, dans laquelle sont inclues les commandes spéciales concernant le formatage des pages, la police de caractères et les multimédia.

 **URL :** Adresse Internet exploitée par les navigateurs. C'est l'adressage standard de n'importe quel document, sur n'importe quel ordinateur en local ou sur Internet. Structure de base d'une URL :

#### **protocole://serveur/répertoire/document.extension**

 **Hébergeur :** Est une entité ayant pour vocation de mettre à disposition des internautes des sites web conçus et gérés par des tiers.

#### **III.2.Différence entre web et Internet:**

 La définition d'Internet en tant que système global d'information permet alors de comprendre que le web n'est en fin de compte qu'une des applications ou usages d'Internet au même titre que peuvent l'être le courrier électronique, la messagerie instantanée…

 Plus précisément le Web est le service qui permet de consulter des informations à partir d'Internet sous la forme de pages mises en ligne sur des sites et consultables à l'aide d'un navigateur web.

#### **III.3. Page web :**

La page Web est l'unité de consultation du World Wide Web. Ce terme a une signification pratique ; il n'a pas de définition technique formelle. C'est un document informatique qui peut contenir du texte, des images, des formulaires à remplir et divers autres éléments multimédia et interactifs.

Les pages Web de divisent en deux types :

- •**Pages web statiques :** Ce sont des pages web écrites en HTML invariantes, proposées à l'avance, autrement dit, à chaque fois qu'un client affiche une page, cette dernière se présente de la même manière tout au moins tant que le code HTML correspondant n'a pas été mis à jour par l'auteur.
- •**Pages web dynamiques :** Dans ce cas, les pages ne sont pas fabriquées en avance. Cette composante dynamique peut recouvrir des aspects tels que la diffusion d'informations évoluant dans le temps ou la récupération des renseignements saisis par l'utilisateur pour décider de déclencher telle ou telle autre action.

#### **III.4. Site web :**

 Un site web est composé d'un ensemble de documents structurés (pages web), stockés sur un ordinateur (serveur) connecté au réseau mondial (Internet).

On distingue deux types de sites web : statiques et dynamiques.

- **Site web statique :** Site web constitué de pages HTML, dont le contenu change peu.
- **Site web dynamique :** Site web relié à une base de données, dont les pages se construisent à la demande de l'Internaute. La mise à jour est plus facile, grâce à une interface d'administration.

Les blogs, les forums, les sites marchands avec les catalogues, les sites en plusieurs langues, sont des sites web dynamiques.

#### **III.5. L'adresse web :**

Pour afficher le contenu d'une page web désirée, il faut préalablement la localiser a l'aide d'une adresse électronique, l'URL (Uniform Resource Locator ou localisateur uniforme de ressource) fournie lors de sa création.

Cette adresse est constituée de trois parties :

- 1.Protocole utilisé (protocole de communication, http://)
- 2.Nom de serveur (nom de domaine, www.calis.ch/).
- 3.Chemin d'accès au fichier désiré (module/index.html).

 Pour trouver un site d'entreprise, de société ou encore gouvernemental, dont on ne connait pas l'adresse, on peut intuitivement taper le nom de l'entreprise suivi d'un suffixe approprié.

#### **III.6. Les caractéristiques du web :**

 Le web comporte un certain nombre de caractéristiques qui y sont exclusives, elles sont décrites ci-dessous :

- $\checkmark$  Un système hypertexte : Il permet de naviguer.
- $\checkmark$  Un système multimédia : Grâce aux explorateurs graphiques, le web est devenu multimédia (un document web peut contenir : un texte ordinaire, des caractères spéciaux, des images, des séquences audio et vidéo).
- $\checkmark$  Un système de traitement distribué : Dans le web, les documents peuvent être stockés dans toutes les mémoires reliées au réseau ; cela signifie que les documents qui y sont mémorisés peuvent être distribués dans tout le réseau.
- $\checkmark$  Assure l'interface avec les systèmes de base de données : Une des fonctions les plus puissantes des explorateurs du web est leur capacité d'agir comme interface avec des systèmes de base de données reliée à Internet.

#### **IV. Client /Serveur**

#### **IV.1 Définition du Client/serveur**

 Tout utilisateur dans l'entreprise doit pouvoir accéder à toute information utile à sa tâche dès lors que cet accès est autorisé par les règles de confidentialité et de sécurité en vigueur. L'accès doit être instantané et doit pouvoir être fait à partir de n'importe quel poste de travail. L'accès à l'information doit avoir lieu par une interface aussi simple que possible. Une solution est apportée dans **les années 90** : le modèle client-serveur. Une application est bâtie selon une architecture client-serveur lorsqu'elle est composée de deux programmes, coopérant l'un avec l'autre à la réalisation d'un même traitement. La première partie, appelée module client, est installée sur le poste de travail alors que la seconde, appelée module serveur, est implantée sur l'ordinateur (ou même des ordinateurs éventuellement situés dans des lieux géographiques différents) chargé de rendre le service (micro, mini ou grand système). L'architecture client-serveur répond aux objectifs précédemment cités.

#### **IV.2 Paradigme Client/Serveur**

 La plus part des applications réseau modernes se fondent sur le paradigme Client/serveur. Le Client/Serveur est un mode de dialogue entre deux entités. La première appelée Client ; demande des services à l'entité serveur qui les exécute et envoie les résultats en retour. Le vocable Client/Serveur est souvent employé dans deux contextes ; physique et logique. Dans le premier contexte ; client et serveur représentent des systèmes physiques (machines) tandis que dans le second, les qualificatifs clients et serveur relèvent du domaine logique et donnés donc à des processus, dans ce cas, on peut avoir une application Client/serveur qui tourne sur une seule machine physique qui assurera le rôle de client et le serveur en même temps.

#### **IV.3 Caractéristiques du modèle client-serveur.**

#### **a. Le Service :**

 Le modèle client-serveur est une relation entre des processus qui tournent sur des machines séparées. Le processus serveur est un fournisseur de services. Le processus client est un consommateur de services. Le modèle établit ainsi une séparation claire des fonctions à partir de la notion de service.

#### **b. Partage des ressources :**

 Tout serveur est sensé pouvoir traiter plusieurs clients a la fois et contrôler leurs accès aux ressources.

#### **c. Transparence a la localisation :**

 Le processus serveur peut résider sur la même machine que le client ou, via un réseau, sur une machine différente. Les logiciels client-serveur masquent aux clients la localisation du serveur en redirigeant les demandes de services si nécessaire.

#### **d. Assemblage Multi-vendeur :**

 Le logiciel client-serveur idéal est indépendant de la plate-forme matérielle ou du système d'exploitation. On doit toujours pouvoir mélanger et correspondre les plates formes client et serveur.

#### **e. Echange de messages :**

Les clients et les serveurs sont des systèmes à couplage faible qui interagit au moyen de messages. Le message est le moyen d'émission de demandes de services et de réponses a celle-ci.

#### **f. Encapsulation des services :**

 Le serveur est un "spécialiste". Un message (émis par le client) lui indique quel service est requis. C'est à lui de décider comment rendre ce service.

#### **g. Intégrité :**

 Le code et les données du serveur sont gères de façon centralisée, ce qui garantit un moindre cout de maintenance et une meilleure intégrité des données partagées. De l'autre cote, les clients restent individuels et indépendants.

#### **h. Redimensionnement (***Scaling***):**

 Les systèmes Client/Serveur peuvent être redimensionnés horizontalement ou verticalement. Le redimensionnement horizontal correspond à l'ajout ou au retrait de stations clientes alors que le redimensionnement vertical correspond à la migration du serveur vers une machine plus puissante ou la distribution des charges de traitement sur plusieurs serveurs.

#### **IV.4 Le principe de fonctionnement du client-serveur.**

#### **IV.4.1. Notions de base.**

#### **a. Le Client (client).**

 C'est le processus qui demande un service à un autre processus, par envoi de message contenant le descriptif de l'opération correspondante à exécuter, tout en attendant la réponse par un message en retour.

#### **b. Le Serveur (server).**

 On appelle logiciel serveur un programme qui offre un service sur le réseau. Processus accomplissant une opération sur demande du client à qu'il doit transmettre la réponse.

#### **c. La Requête (requeté).**

 Message transmis par un client a un serveur décrivant l'opération à exécuter pour le compte du client.

#### **d. La Réponse (réponse).**

 Message transmis par un serveur a un client suite a l'exécution d'une opération contenant les paramètres de retour de celle-ci.

#### **e. Middleware :**

 C'est le logiciel qui, situé au milieu, assure les dialogues entre les clients et les serveurs. Il est souvent hétérogène ; en d'autres termes il constitue l'ensemble des services logiciels construit au-dessus du protocole de transport afin de permettre l'échange Requêteréponse de manière transparente en cachant l'hétérogénéité des composants mis en jeu (SGBD, Réseau, …).

#### **IV.4.2. fonctionnement Client/ Serveur :**

 Le Client/Serveur est avant tout un mécanisme de dialogue entre deux processus. Ce modèle de communication est basé sur la fourniture de services par le processus serveur au processus client qui les demandent. Le dialogue entre client et serveur consiste à la transmission d'une requête au serveur qui l'exécute puis envoie en retour la réponse appropriée au client. Le principe de fonctionnement du Client/Serveur est illustré dans la figure suivante :

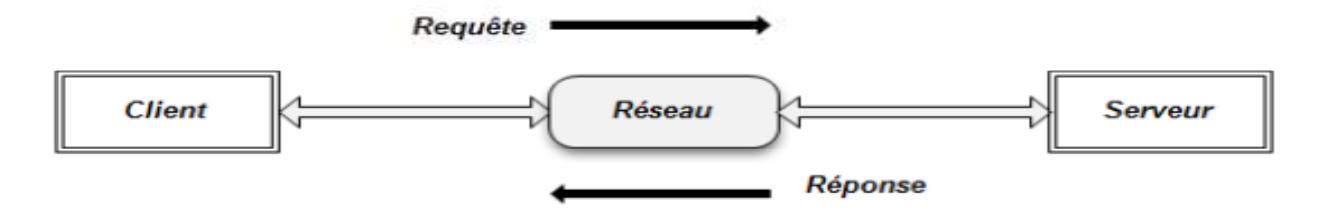

**Figure 7:** Principe de fonctionnement Client/*Serveur.*

#### **IV.5. Les modèles Client/Serveur :**

 Certains différencient les applications Client/Serveur selon les services qu'elles offrent (i.e. selon les types de serveurs), et d'autres préfèrent les distinguer par la façon dont les fonctions distribuées se partagent entre le client été le serveur et utilisent plutôt les termes *Orientation client, Orientation serveur ;* les prêtres du Client/Serveur à deux, trois ou a nniveaux.

#### **IV.5.1. Type de serveurs**

#### **IV.5.1.1. Serveur de fichiers**

 Dans le cas de serveur de fichiers, le client requiert des enregistrements de fichiers en émettant des requêtes au serveur de fichiers. Les serveurs de fichiers sont utilisés pour partager des fichiers sur un réseau et ils sont indispensables pour créer des banques de documents, d'images…etc. Sa faiblesse réside dans l'obtention de l'information qui nécessite de nombreux échanges sur le réseau.

#### **IV.5.1.2. Serveur de base de données**

 Dans le cas de serveur de base de données, le client émet des requêtes SQL sous forme de message en direction du serveur. Le résultat de chaque requête est envoyé au client. Les données ainsi que le code qui traite les requêtes, réside sur la même machine (serveur). Le serveur utilise sa propre capacité de traitement pour rechercher les données demandées au lieu de transmettre tous les articles au client et de laisser en faire la sélection. Ainsi la puissance répartie est utilisée de façon beaucoup plus efficace.

#### **IV.5.1.3. Serveur d'application Web**

 L'internet est la plus grande application Client/Serveur dite intergalactique. Ce nouveau modèle consiste en des clients légers et portables qui communiquent avec des très gros serveurs. Le serveur Web par exemple, renvoie des documents lorsque le client les

demande par leurs noms. Client et serveur communiquent via HTTP *(Hyper Text Transmission Protocol)*.

## **IV.5.2 .Orientation serveur et Orientation client<br>IV.5.2.1. Orientation serveur**

#### **IV.5.2.1. Orientation serveur**

Le modèle orienté serveur place plus de fonctionnalité sur le serveur sur lequel tourne le gros de l'application. Les serveurs de groupware, de transaction et les serveurs Web sont des cas exemples des modèles orientés serveur.

#### **IV.5.2.2. Orientation client**

La forme la plus traditionnelle est le modèle orienté client, dans lequel le gros de l'application tourne du coté client. Dans les modèles serveurs de bases de données et serveurs de fichiers, les clients connaissent l'organisation et la localisation des données sur le serveur.

#### **IV.5.3.Architecture Client/Serveur multi tiers**

## IV.5.3.Architecture Client/Serveur multi tiers<br>IV.5.3.1. Architecture Client/Serveur à deux niveaux

L'architecture à deux niveaux (2-tiers) est l'architecture la plus classique, elle décrit les systèmes Client/Serveur dans lesquels, la logique applicative est enfouie soit dans l'interface utilisateur chez le client, soit dans la base de données chez le serveur (ou dans les deux à la fois). Dans cette architecture, le serveur exécute la requête du client et fournit directement le service, sans faire appel à d'autres intermédiaires. L'architecture Client/Serveur à deux niveaux est schématisée comme suit :

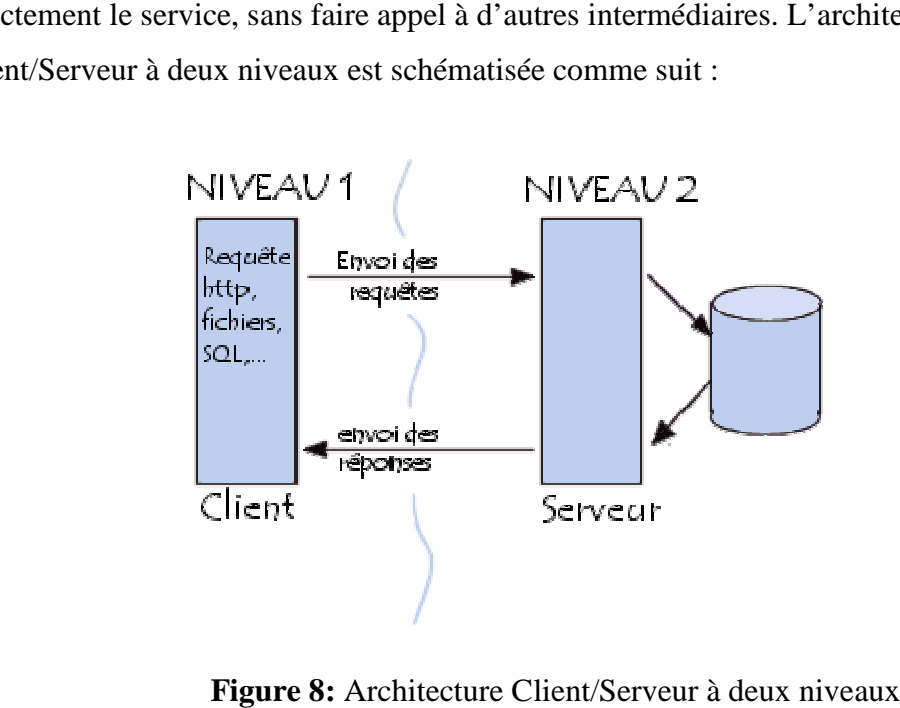

**Figure 8:** Architecture Client/Serveur à deux niveaux

#### **IV.5.3.2. Architecture Client/Serveur à trois niveaux .3.2.**

Dans cette architecture ; la logique applicative réside dans un niveau intermédiaire, séparément des données et de l'interface utilisateur. Les trois niveaux de cette architecture sont :

- Le client (niveau 1) : demandeur de ressources.
- **Le serveur d'applicati d'application (niveau 2) :** appelé aussi middleware, il est chargé de fournir les ressources mais en faisant appel à un autre serveur.
- **Le serveur de base de données (niveau 3)**  : c'est celui qui fournit le service au serveur d'application.

La figure suivante montre les différents niveaux de l'architecture 3 3-tiers :

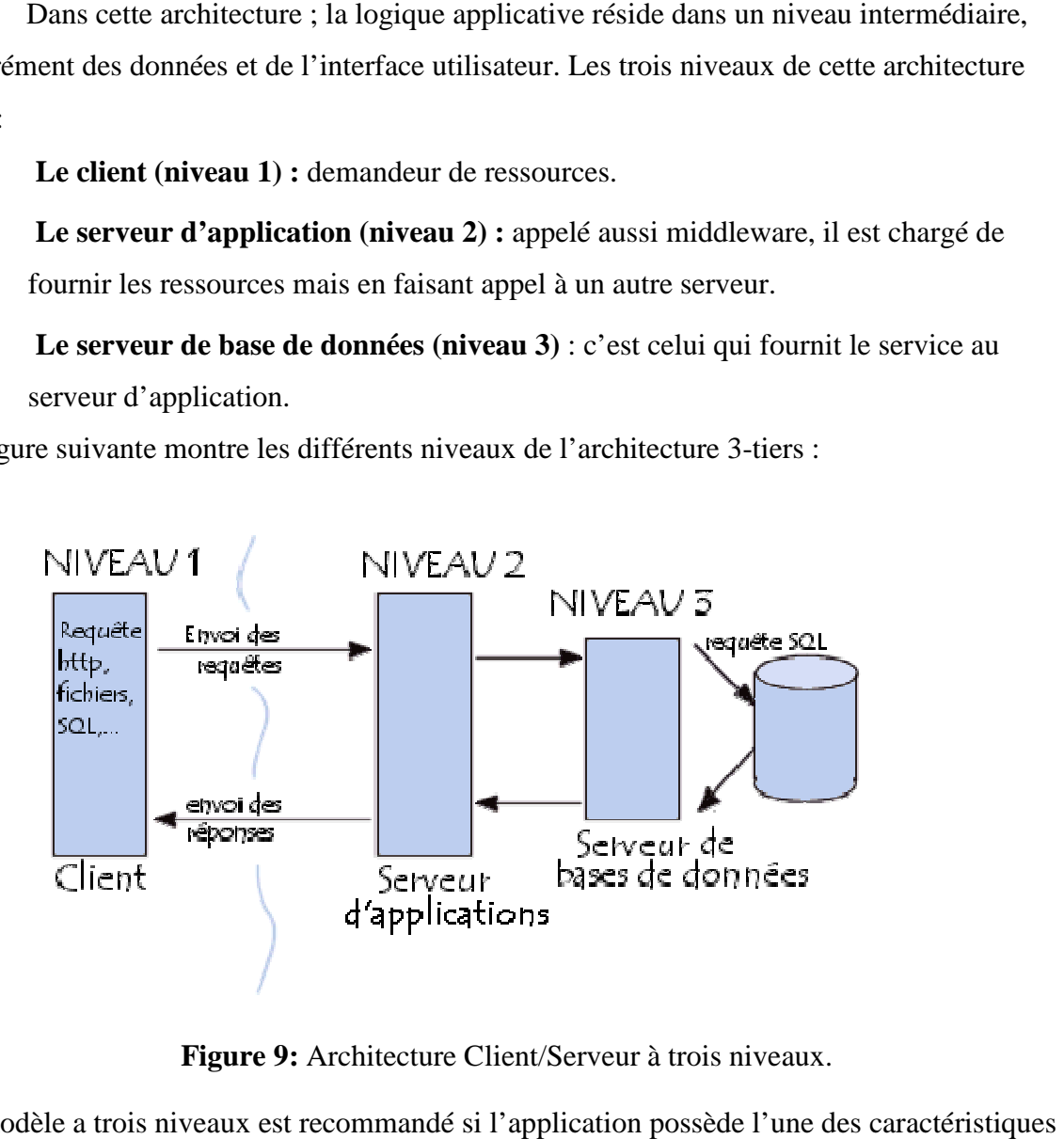

**Figure 9:**  Architecture Client/Serveur à trois niveaux.

Le modèle a trois niveaux est recommandé si l'application possède l'une des suivantes :

- $\checkmark$  Nombreux service ou nombreuses classes (plus de 50).
- $\checkmark$  Application écrite dans plusieurs langages ou par différentes organisations.
- $\checkmark$  Sources de données multiples et hétérogènes.
- $\checkmark$  Application évolutive (modification et ajout).
- $\checkmark$  Importante charge de traitement (transactions, accès simultané de plusieurs utilisateurs a la même base de données).
- $\checkmark$  Importante communication inter applications.

#### *IV.5***.3.3. L'architecture à n-niveau. niveau.**

Appelée aussi architecture a *n-tiers,* a été pensée pour concevoir des applications puissantes et simples à maintenir. Ce type d'architecture permet de distribuer plus plus librement la logique applicative, ce qui facilite la répartition de la charge entre tous les niveaux. Cette architecture permet de pallier aux limites des architectures précédentes, et cette arch architecture n'est que l'extension de l'architecture a *3-tiers.* 

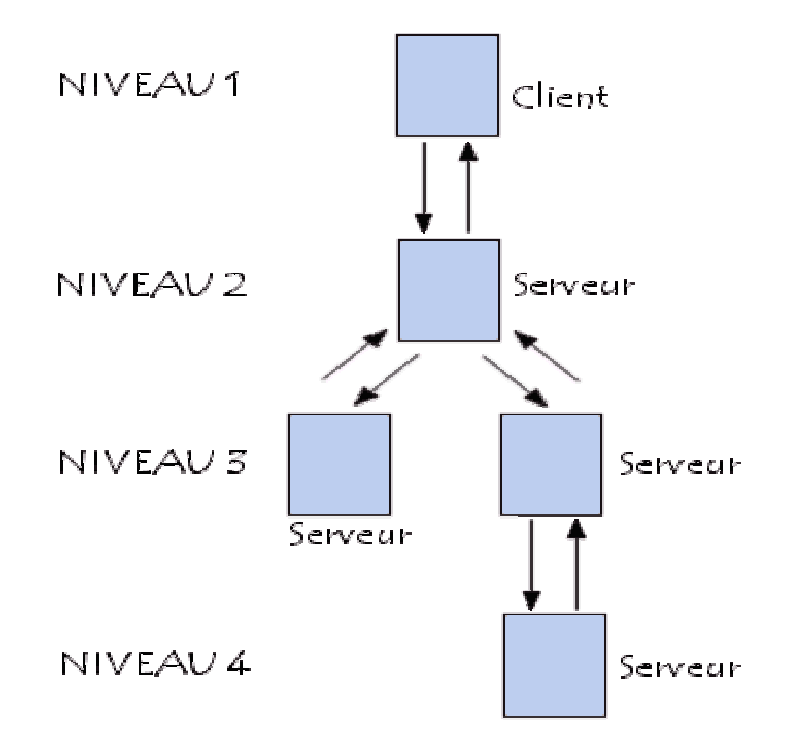

**Figure 10:** Architecture Client/Serveur à n-tiers.

### **IV.6. Avantages et Inconvénients de l'architecture client/serveur** IV.6. Avantages et Inconvénients de l'architecture **c**<br>IV.6.1. Avantages de l'architecture client-serveur :

Le modèle client/serveur s'impose dès lors que l'on souhaite décomposer l'exécution d'une application et faire en sorte que différentes machines (matérielles et logicielles) y participent. Il est particulièrement recommandé pour des réseaux nécessitant un grand niveau de fiabilité ; ses principaux avantages sont :

**Des ressources centralisées** : étant données que le serveur est centre du réseau, il peut gérer des ressources communes à tous les utilisateurs, comme par exemple une base de données centralisées, afin d'éviter les problèmes de redondance et de contradiction.

Une meilleure sécurité : car le nombre de point d'entrée permettant l'accès aux données est moins important.

Une administration au niveau serveur : les clients ayant peu d'importance dans ce modèle, ils ont besoin d'être administrés.

**Un réseau évolutif :** grâce à cette architecture il est possible de supprimer ou rajouter des clients sans perturber le fonctionnement du réseau et sans modification majeure.

#### **IV.6.2 Inconvénient de l'architecture client/serveur :**

 L'architecture client/serveur a tout de même quelques lacunes parmi lesquelles : **Un coût élevé** : dû à la technicité du serveur.

**Un maillon faible** : le serveur est le seul maillon faible du réseau client/serveur, étant donné que tout le réseau est architecturé autour de lui. Le serveur a une grande tolérance aux pannes.

#### **Conclusion**

Dans ce chapitre, nous avons vu des généralités sur les réseaux, internet, ainsi que le web et le modèle Client/Serveur qui est au cœur du fonctionnement de l'entreprise.

Dans le chapitre qui suit, nous procèderons à la présentation de la gestion commerciale au sein d'une entreprise.
# *Chapitre II : Gestion commerciale dans une entreprise*

 Le rendement des entreprises est un point primordiale a la survie de cette dernière, a ce sujet le bon fonctionnement exige une gestion de tout ses ressources humaines, matérielles et logicielles par tout son système.

# **I. Entreprise [7]**

# **I.1.Définition**

 *L'entreprise est l'activité d'une personne ou d'un groupe de personnes qui travaillent pour fournir des biens ou des services à des clients.* 

La naissance d'une entreprise résulte de la combinaison de plusieurs facteurs : une bonne idée, associée à un apport en argent, en moyens humains ou matériels, et aussi à une bonne dose d'enthousiasme. L'entreprise peut exister sous plusieurs formes publiques ou privées.

# **I.2.Objectif**

 L'objectif de l'entreprise est de satisfaire ses clients par des services ce qui permet de créer des emplois. Par le paiement d'impôts et de taxes, l'entreprise participe aussi à la vie collective.

# **I.3.Les différents métiers dans une entreprise. [8]**

# *Direction*

Décider des orientations de l'entreprise, des objectifs à atteindre et de la manière d'y parvenir. Elle joue en quelque sorte un rôle de chef d'orchestre.

# *Recherche & développement*

Étudier, tester et essayer de nouvelles idées, de nouveaux matériaux, de nouvelles formes de production.

# *Marketing & communication*

Définir le produit ou service à vendre, son prix, les moyens de le distribuer et de le faire connaître.

# *Commercial*

Vendre les produits ou services de l'entreprise, trouver les clients et les fidéliser, enregistrer les commandes, argumenter sur la qualité des produits ou services.

# *Production*

Fabriquer un produit, réaliser un service.

# *Finances & comptabilité*

Gérer les factures à payer et à encaisser, effectuer le paiement des charges, des salaires, assurer les relations avec les banques et l'administration.

# *Service juridique*

Rédiger l'ensemble des contrats de l'entreprise, s'assurer de la conformité aux lois et règlements, contrôler le respect des règles commerciales.

# *Services généraux*

Assurer la logistique, acheter les fournitures, garantir la sécurité, effectuer la maintenance des installations, mettre en place et gérer le parc informatique.

# *Ressources humaines*

Organiser et gérer les compétences des hommes et des femmes qui composent l'entreprise, assurer la gestion des contrats de travail, fixer les heures de travail, les congés, prendre en charge le recrutement des salariés, former le personnel, gérer l'évolution des carrières.

# **II. La gestion**

# **II.1.Définition**

Considérant son évolution empirique, classique et moderne ; plusieurs définitions sont à retenir de la gestion.

 Selon le lexique d'économie, la gestion est une science des décisions stratégiques et tactiques dans les organisations.

 D'après Pamela & All (1995), la gestion est un processus d'administrer et de coordonner les ressources efficacement et avec efficience (obtention des bons résultats en moindres moyens intrants).

 Enfin, la gestion peut être définie comme le processus spécifique consistant en activités de planification, d'organisation, direction et de contrôle (Terry et Franklin, 1996 ; cités par MAKI 2008).

# **II.2. Les fonctions managériales**

Ces fonctions de management sont :

- La planification : qui consiste en définition des buts et objectifs de l'organisation ainsi que l'élaboration des plans d'action à suivre.
- L'organisation : sert de la distinction des travails en taches et mises en relation des individus.
- Direction : consiste à donner des instructions nécessaires aux membres et leurs motivations.
- Contrôles : Savoir l'exécution des activités selon les plans établis.

# **III. Le commerce**

Le commerce est une activité consistant à fabriquer, transporter et vendre des biens ou des services d'un lieu à un autre dans le but de les échanger. (Microsoft Encarta, 2008).

 L'économiste britannique Adam Smith remarque dans *la Richesse des nations* (*The Wealth of Nations,* 1776) que la volonté d'échanger un objet contre un autre est une qualité intrinsèque de la nature humaine. Selon cet économiste classique, fondateur de l'économie politique, l'objet des « sociétés civiles » consiste en la réalisation de leurs intérêts matériels. L'échange permet alors la satisfaction des besoins en permettant aux individus de se procurer ce qu'ils convoitent sans nécessairement avoir à le produire euxmêmes. Historiquement, les premiers échanges se sont opérés dans le cadre d'une *économie de troc,* système dans lequel un bien s'échange directement contre un autre bien. Commerce de proximité, le troc va rapidement montrer ses limites. Échanger une marchandise directement contre une autre marchandise pose le problème de la valeur respective de ces deux biens.

 La nature de l'échange exige que la valeur des biens puisse être définie en fonction d'un instrument à partir duquel la valeur de tous les biens échangés peut être mesurée. C'est l'introduction de la monnaie, instrument de mesure de la valeur, qui va permettre le développement du commerce en rationalisant les termes de l'échange. Utilisée dans un cadre géographique défini, et quelque soit sa forme et sa valeur intrinsèque, la monnaie, dès lors que son utilisation est acceptée par tous, facilite les échanges. En évacuant le problème de la mesure de la valeur des marchandises, l'échange en économie monétaire permet le passage d'un commerce de proximité à un commerce lointain. La découverte de nouveaux territoires, synonyme de nouveaux biens, constitue le second facteur qui explique le développement de l'échange, pulsion naturelle des individus.

#### **V. Gestion commerciale**

 La gestion commerciale concerne toutes les opérations de gestion des achats et des ventes d'une entreprise. Elle s'appuie sur le traitement et la gestion des données clients, fournisseurs et produits de l'entreprise.

 C'est donc la comptabilité, l'administration des ventes, le service de gestion commerciale de l'entreprise qui gère les achats, les ventes, les devis, les factures, la gestion des stocks, la gestion des commandes etc.

# **V.1. Les enjeux de la gestion commerciale**

#### **- Accroissement de la rentabilité**

 C'est grâce à une bonne gestion commerciale qu'une entreprise peut honorer ses factures, se faire payer par ses prestataires, vendre ses produits, honorer ses commandes en temps et en heure etc. La gestion commerciale est donc un élément prépondérant pour les entreprises, quelle que soit leur taille et leur secteur d'activité. Sans une bonne gestion commerciale, une entreprise ne peut pas fonctionner correctement, être rentable et donner satisfaction à ses clients.

#### **- Des besoins précis et personnalisés**

 Une bonne gestion commerciale suppose une prise en compte et un traitement global de toutes les données de l'entreprise. On ne peut donc s'occuper de gestion commerciale efficacement qu'à la condition d'avoir un outil adapté, entièrement intégré et vraiment complet. Cet outil devra permettre une prise en charge de toute la structure commerciale de votre entreprise.

#### **V.2. Les éléments de la gestion commerciale**

# **V.2. 1. L'achat**

Action d'acquérir quelque chose. (Dicos Encarta, 2008).

# - **Enjeux des achats**

 Tandis que la vente est un acte passif, demeurant dans l'attente de l'acquisition par une autre personne d'un objet ou de la vertu d'une personne, l'achat est un acte *actif* demandant de la part du requérant un assentiment, un déboursement et une appropriation pratique d'un objet ou de la vertu d'une personne. L'achat est plus complexe que d'être le simple *contraire* de la vente.

Entrent dans les procédés de l'achat, la précision d'une nécessité (devenue besoin), la recherche de pourvoyeurs, la réponse aux appels d'offre, la négociation ou le marchandage, la rédaction de contrats ; avec comme objectif, la satisfaction du besoin au moindre coût (moins disant) ou au meilleur rapport qualité/prix (mieux disant), et la majeure partie de l'art de la vente.

**- Pour le vendeur :** La vente est le résultat visé et attendu : Elle contribue à assurer l'obtention des objectifs de volume, de chiffre d'affaires et éventuellement de marge qui lui sont dévolus. Il est fréquent que la vente conditionne pour une part non négligeable la rémunération du vendeur.

**- Pour la Direction Générale :** Sans vente, il n'y a pas de chiffre d'affaires, donc pas de rentrée d'argent. Sans vente, il n'y a pas de marge et pas de couverture des frais fixes permettant à l'entreprise d'être bénéficiaire.

# **V.2. 2. Le stock**

 Les stocks constituent l'ensemble des biens ou services qui interviennent dans le cycle d'exploitation de l'entreprise pour être :

- soit vendu à l'état au terme d'un processus de transformation ou encours,

- soit consommé au premier usage (A .Dayan, cité par MAKI, 2008).

Les stocks correspondent à des charges d'exploitation contractées non encore consommées ou non encore vendues. D'où stocker, c'est engager des dépenses pour acquérir des biens qui ne produiront des revenus qu'ultérieurement. Selon ce que l'on stocke, en quelle quantité et suivant la durée, ces dépenses peuvent s'avérer conséquentes.

Bref, la qualification de stock pour un bien ne dépend pas de la nature du bien, mais de sa destination : sont considérés comme des stocks les biens destinés à être revendus, et non à être conservés dans l'entreprise pour y être utilisés (immobilisations)

# - **Typologie de stocks**

Font l'objet de stockage les biens suivants :

- Les marchandises : Appelés les stocks des commerçants, ce sont des objets, matières ou fournitures acquis par l'entreprise et destinés à être revendus à l'état sans aucune transformation. (revente à profit d'articles sans valeur ajoutée).

**-** les matières premières **:** ce sont des objets, matières te fournitures acquis par l'entreprise auprès des fournisseurs et destinés à être ultérieurement incorporé aux produits finis, ils y restent présents.

- Matières consommables **:** sont des matières qui contribuent d'une manière indirecte à la fabrication des produits finis. Ils ne s'y retrouvent pas au stade final.

- Les produits semi-ouvrés (encours de fabrication ou semi-finis) **:** sont des produits qui ont atteint un stade déterminé de la fabrication et qui sont disponibles pour des transformations ultérieures. Ils représentent les articles qui ne sont pas vendables.

- Les produits finis **(**produits terminés)**:** sont des produits fabriqués par l'entreprise et destines à être vendus.

# - **Les Finalités des Stocks**

On constitue le stock pour des diverses finalités dont nous pouvons citer :

- Eviter le retard dans la livraison de produits aux clients.

- Eviter le retard et l'interruption dans les processus de la transformation des ateliers.

- Profiter le mouvement des prix.

# - **Gestion des Stocks**

*Gérer un stock***,** selon Zemarti, c'est faire en sorte qu'il soit constamment apte à répondre aux demandes des clients, des utilisateurs ainsi que des articles stockes ; rechercher a minimiser les coûts lie a l'approvisionnement et a l'existence des stocks dans l'entreprise (Zemarti, 1976, cité par MAKI, 2008).

Quant à GUIHOT, c'est l'ensemble des opérations relatives aux stocks détenus dans une entreprise : Passation des commandes, réception et optimisation du niveau du stock, la valorisation,...

# **V.2.3. La facturation**

La facture est le document établi par le vendeur et adressé au client à la suite d'une vente, qui détaille le type de marchandise vendu, la quantité, le décompte du prix et la somme totale due par le client (Joëlle Bonenfant et al, 2009).

La facture a pour objet de déclencher le règlement des biens ou services achetés, de servir de preuve en cas de litige et permet de contrôler le montant de la TVA à acquitter et les prix pratiqués. Dans le cas d'une vente directe au consommateur, par exemple l'achat d'une baguette de pain à la boulangerie, la facture n'est pas obligatoire, mais le client peut l'exiger.

L'acheteur est tenu de régler la facture selon les conditions prévues dans la commande.

# **V.2.4. Le bon de commande**

Un bon de commande est un document établi par le client dans lequel il détaille les articles commandés et toutes les conditions utiles à la bonne exécution de la commande.

Un bon de commande comporte :

Nom et adresse du fournisseur ;

Date et numéro de la commande, ainsi que mot commande ;

Détails des marchandises commandées ;

Prix unitaire et global, conditions de livraison, de paiement et signature de l'acheteur.

#### **Conclusion**

Ce chapitre nous a permis de comprendre la gestion commerciale au sein d'une entreprise, et ça va nous aider dans la partie réalisation de l'application.

Le chapitre suivant est consacré a l'analyse et conception de notre application.

# *Chapitre III : Analyse et Conception*

# **Introduction :**

 Dans le but d'une meilleure organisation et une bonne maîtrise du travail, tout processus de développement d'applications ou systèmes informatiques doit suivre une méthode ou démarche bien définie.

# **I. Analyse :**

 Cette phase s'intéresse à la définition des besoins ainsi qu'au domaine couvert par l'application et cela pour objectif de spécifier de manière claire et détaillé l'application de gestion du personnel. Pour se faire, il est nécessaire de déterminer globalement ce qui se trouve dans le champ de l'application.

# **I.1. Spécification des besoins :**

Le principal objectif de notre application est de faciliter la tâche au gestionnaire commerciale et lui permettre un gain de temps énorme en lui délivrant des interfaces claires et faciles à utiliser. Pour ce faire, notre système devra :

- 1. Offrir une interface simple et conviviale pour mieux utiliser l'application.
- 2. Permettre la gestion des différents produits.
- 3. Permettre de gérer les clients.
- 4. Permettre d'éditer les bons commandes et factures.

# **I.2. Définitions de base :**

- **Acteur :** Un acteur représente un rôle joué par une personne, qui interagie directement avec le code de l'application.
- **Tâche :** c'est l'ensemble des fonctions qu'un acteur bien spécifié peut effectuer.
- **Scénario :** c'est une succession particulière d'enchainement, s'exécutant du début à la fin du cas d'utilisation.

# **I.3. Identification des acteurs :**

- **Administrateur :** dans notre cas, c'est le gestionnaire commerciale. Il possède les droits d'accès à l'espace administrateur et gère l'application.
- **Visiteur :** visualise les produits en stock.

# **I.4. Spécification des tâches :**

 Pour notre acteur nous spécifierons les tâches qu'il assure. Le tableau suivant résume ces tâches :

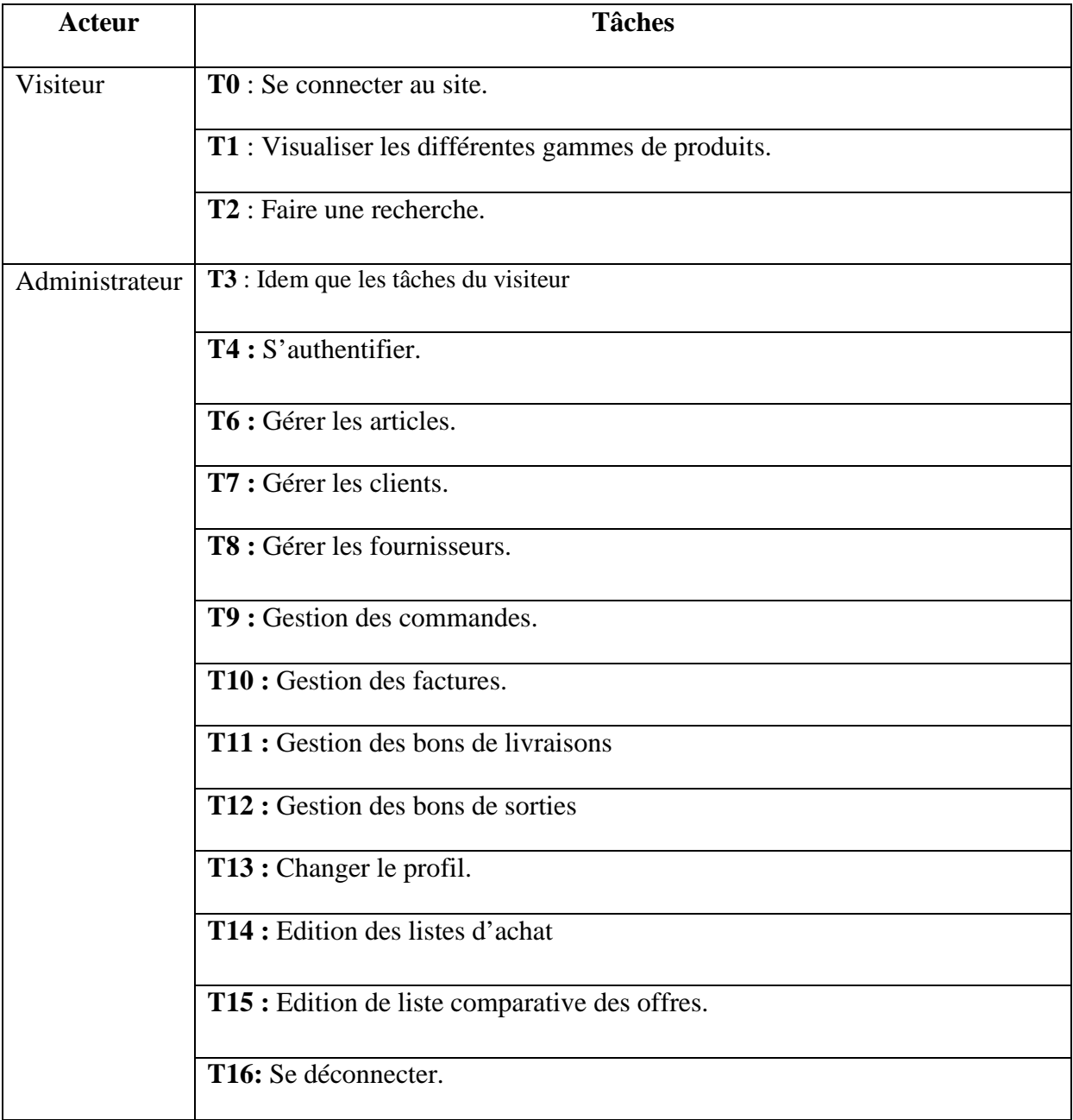

# **I.5. Spécification des cas d'utilisation :**

# **I.5.1. Définition :**

Un cas d'utilisation représente un ensemble de séquences d'action qui sont réalisées par le système et qui produisent un résultat observable pour un acteur particulier.

Les scénarios décrivant chacune des tâches définies auparavant sont représentés dans le tableau suivant :

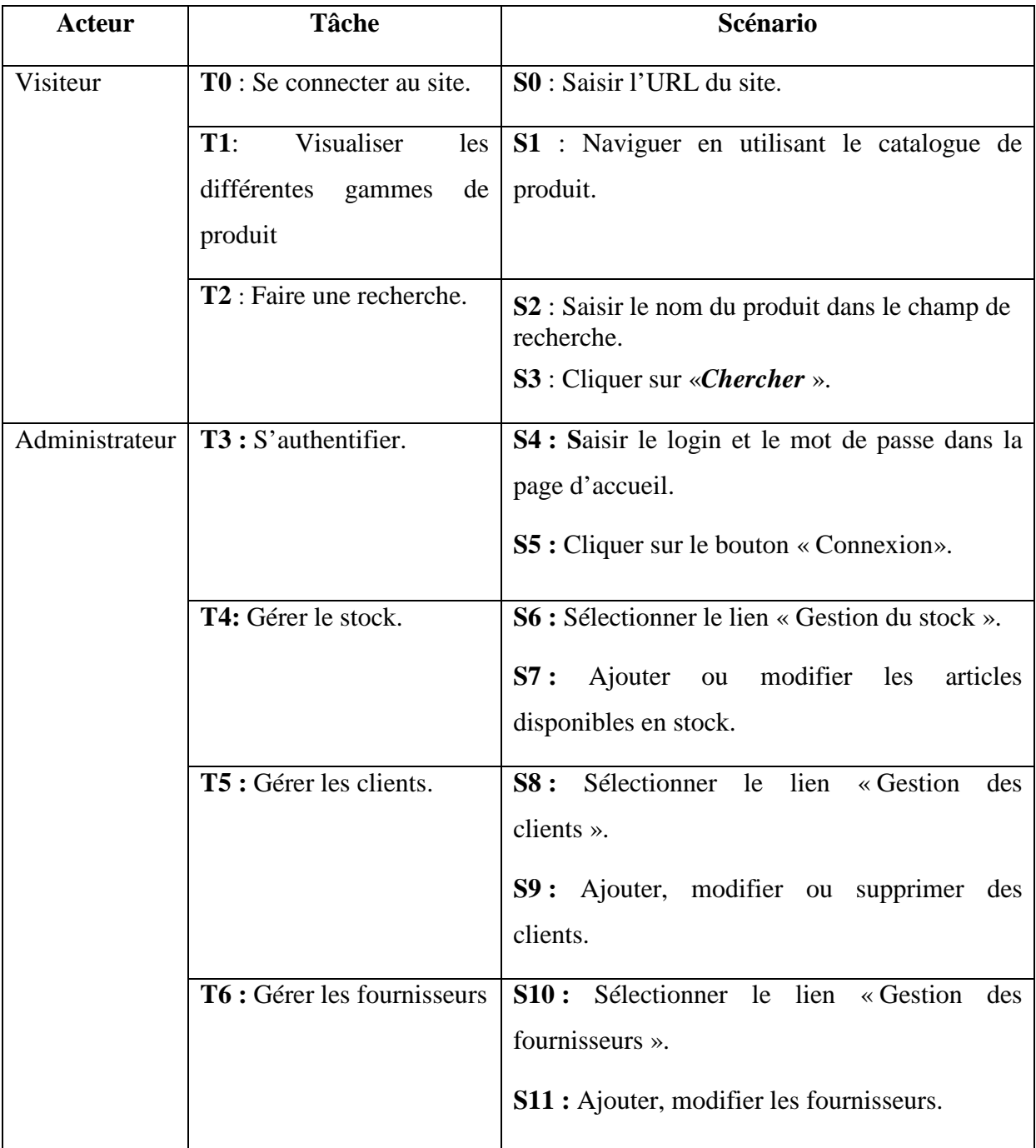

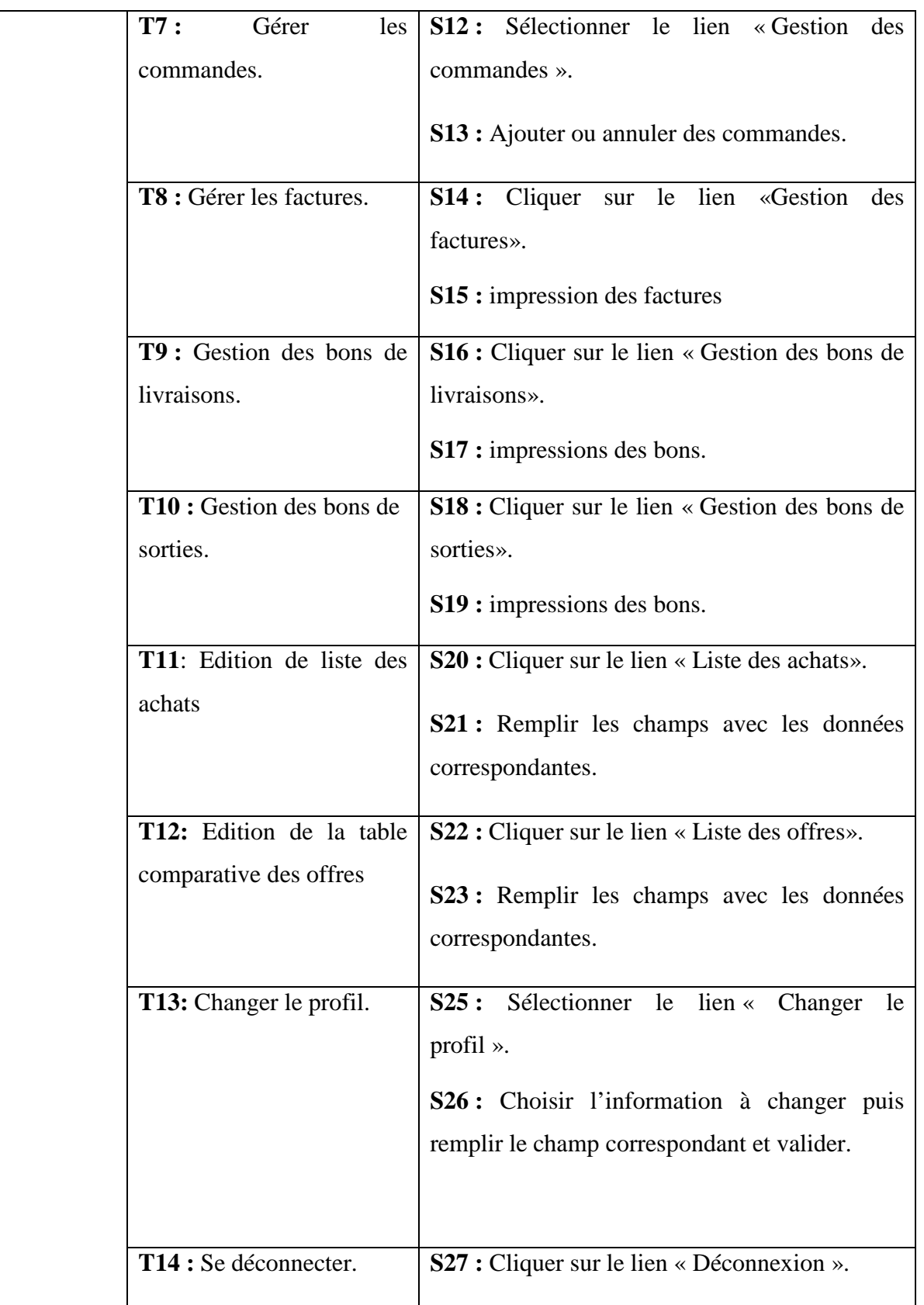

# **I.5.2. Les cas d'utilisation détaillés :**

 Les figures suivantes représentent une description de certains cas d'utilisation de notre système :

 $\checkmark$  Cas d'utilisation « s'authentifier » :

**Utilisation : S'authentifier.** 

**Scénario :** S4, S5.

**Acteur :** Administrateur.

**Résumé :** Cette fonctionnalité permet à l'administrateur d'accéder à son espace personnel.

# **Description :**

- 1. Accéder à l'application.
- 2. Le système affiche la page d'accueil.
- 3. L'administrateur clique sur le lien « connexion »
- 4.L'administrateur saisie le login et le mot de passe puis valide en cliquant sur le bouton « Connexion».
- 5. Le système vérifie les données, les compare avec celles de la base de données puis affiche l'interface correspondante, ou renvoie un message d'erreur si le login et/ou le mot de passe ne sont pas valides.

# **Figure 11: Cas d'utilisation « S'authentifier ».**

- Cas d'utilisation « Ajouter un produit » :

**Utilisation :** Ajouter un produit.

**Scénario :** S6, S7.

**Acteur :** Administrateur.

**Résumé :** Cette fonctionnalité permet à l'administrateur d'ajouter un produit.

# **Description :**

1. L'administrateur accède à son espace

2. Le système affiche la page d'accueil.

3. L'utilisateur clique sur le lien « Stock ».

4. Le système affiche la liste des produits en stock.

5.L'administrateur clique sur le lien « Ajouter produit ».

6. L'administrateur remplie les champs avec les données correspondantes.

7.Puis il clique sur « Enregistrer ».

8.Le système affiche une page de confirmation.

# **Figure 12: Cas d'utilisation « Ajouter un produit».**

- Cas d'utilisation « Changer le profil » :

**Utilisation :** Changer le profil.

**Scenario:** S25, S26.

**Acteur :** Administrateur.

**Résumé :** Cette fonctionnalité permet à l'utilisateur de changer son profil.

# **Description :**

- 1. L'utilisateur accède à son espace.
- 2. L'utilisateur clique sur le lien « Profil ».
- 3. L'utilisateur clique sur le lien « Changer le profil ».
- 4. Le système affiche la page correspondante.
- 5. L'utilisateur choisit les informations à changer et remplit les champs correspondants, puis valide.

# **Figure 13: Cas d'utilisation « Changer le profil ».**

- Cas d'utilisation « Gérer les clients » :

**Utilisation :** Gérer les clients. **Scénario :** S8, S9.

# **Acteur :** Administrateur.

Résumé : Cette fonctionnalité permet à l'administrateur d'ajouter, modifier ou de supprimer des clients.

# **Description :**

- 1. L'utilisateur accède à son espace par l'a l'authentification.
- 2. Le système affiche la page d'accueil.
- 3. L'administrateur clique sur le lien « Client».
- 4. Le système affiche la page correspondante.
- 5. L'administrateur ajoute ou modifie les clients puis valide dans les coins correspondants.
- 6. Le système enregistre le changement et lui redirige vers la liste des clients en tenant compte de l la modification

# **Figure 14: Cas d'utilisation « Gérer les clients ».**

# **I.5.3. Diagramme de cas d'utilisation :**

 Les diagrammes de cas d'utilisation représentent un ensemble de cas d'utilisation, et d'acteurs et les différentes relations entre eux. Ils représentent la vue statique des cas d'utilisation d'un système.

# **I.5.3.1. Diagramme du cas d'utilisation visiteur :**

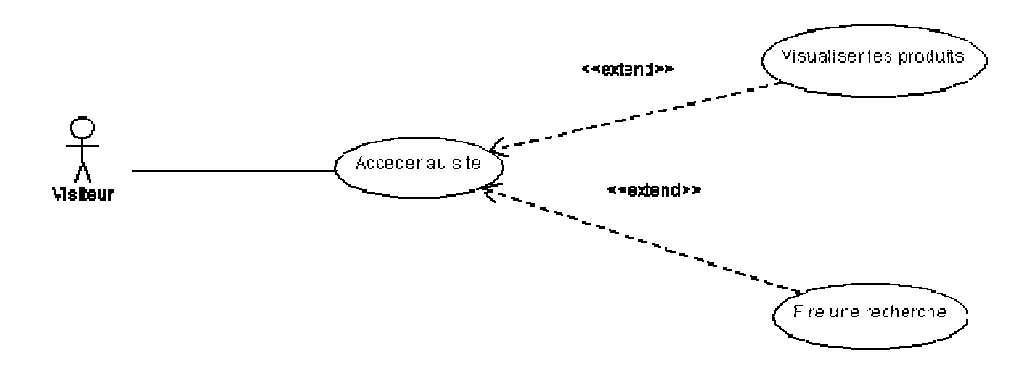

#### **Figure15 : Diagramme du cas d'utilisation pour visiteur**

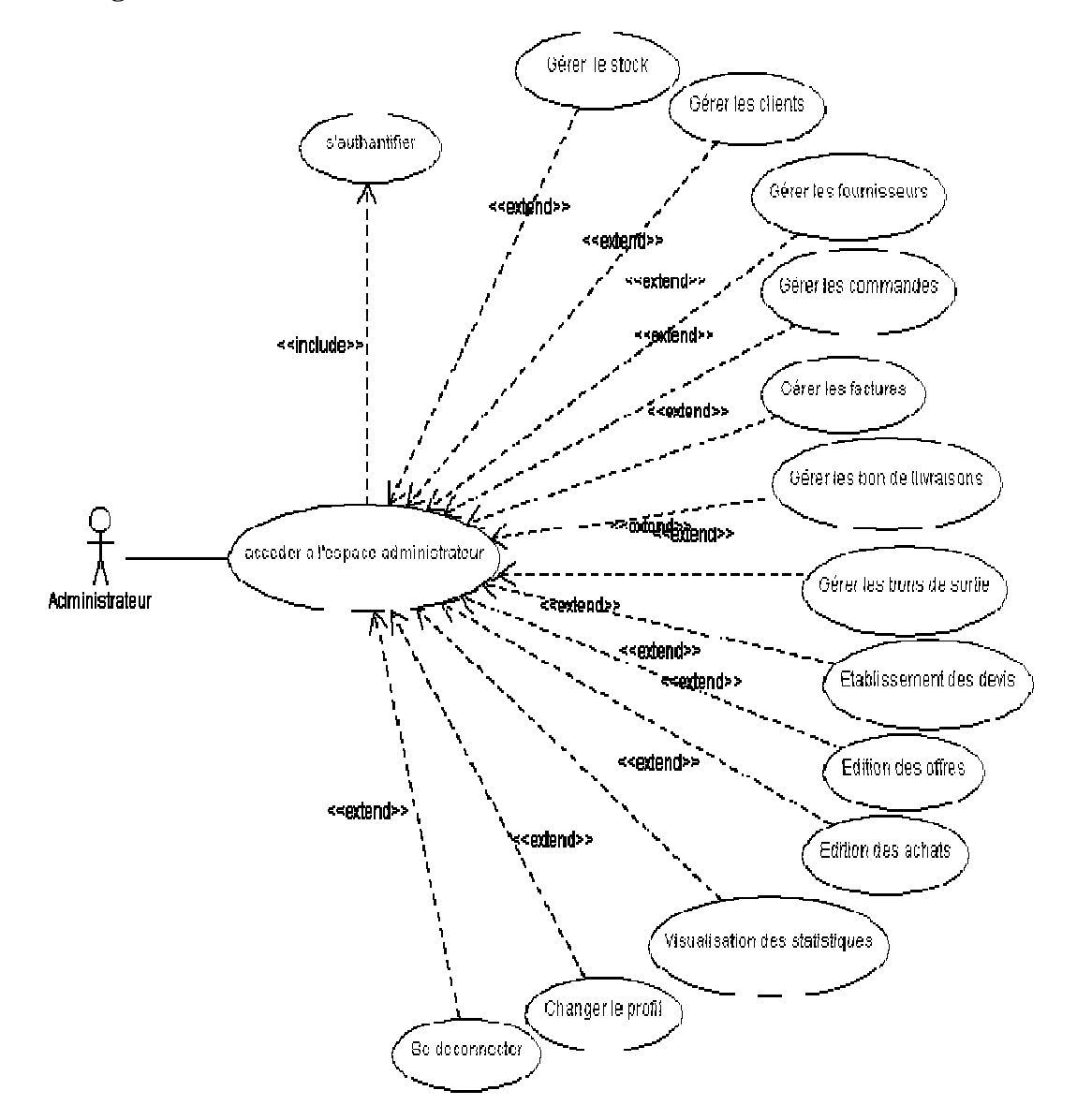

#### **I.5.3.2. Diagramme du cas d'utilisation administrateur :**

#### **Figure 16: Diagramme du cas d'utilisation administrateur.**

#### **II. Conception : [4]**

 Après avoir décrit textuellement les différents cas d'utilisation de notre système, nous allons les présenter formellement à l'aide des diagrammes de séquences.

# **II.1. Diagramme de séquence :**

Un diagramme de séquence fournit une représentation temporelle des interactions entre des objets (on parle aussi de rôles à la place d'objets). La formalisation des messages est une étape importante du passage à l'objet, puisqu'elle permet de spécifier les responsabilités et les interfaces des objets. C'est-à-dire ce que d'autres objets peuvent leur demander et quels types de réponse ils s'engagent à apporter aux demandes qu'on leur adresse.

# **II.1.1. Diagramme de séquence du cas d'utilisation « « S'authentifier » :**

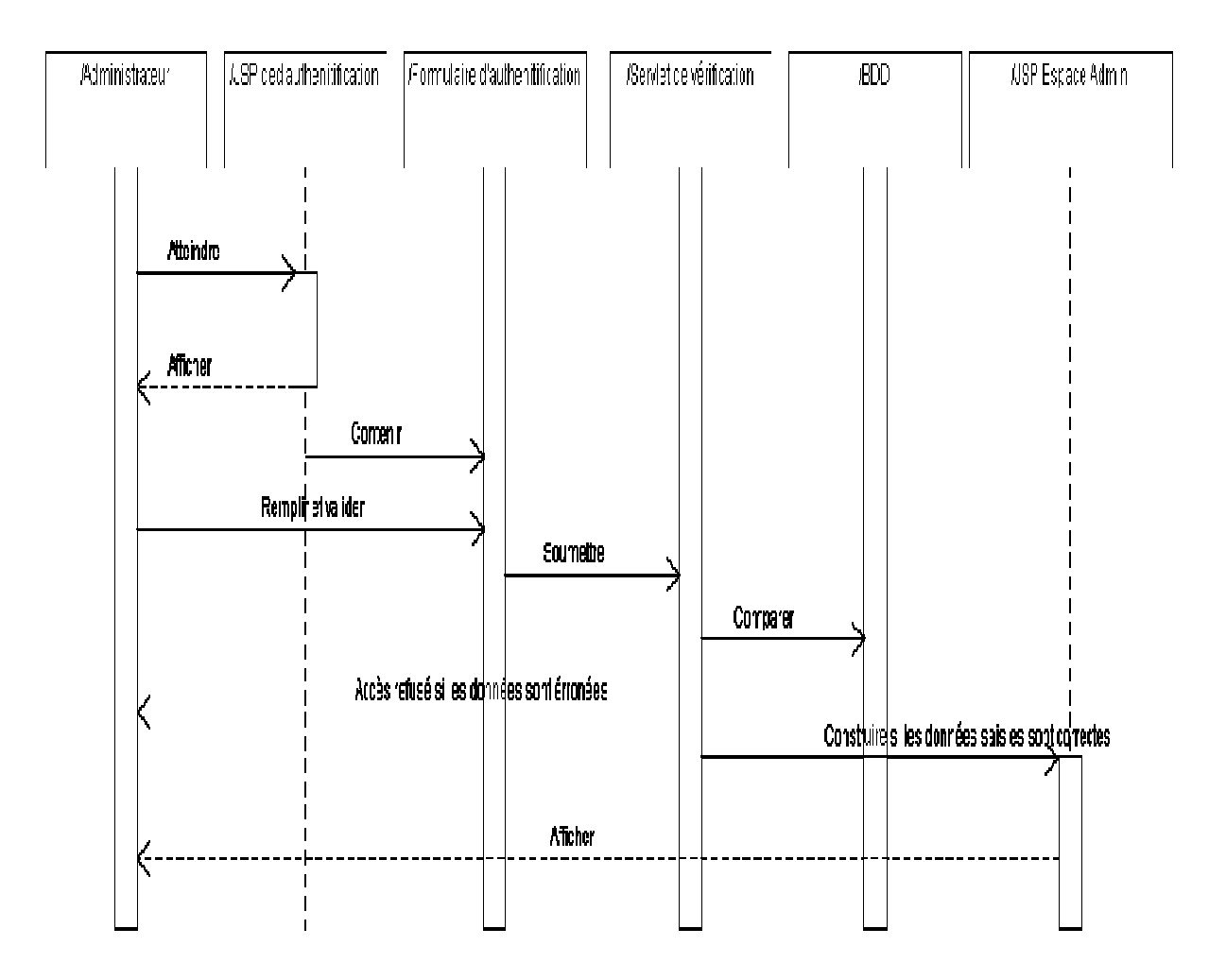

**Figure 17: Diagramme de séquence du cas d'utilisation « S'authentifier S'authentifier ».** 

# **II.1.2. Diagramme de séquence du cas d'utilisation « Changer le profil » :**

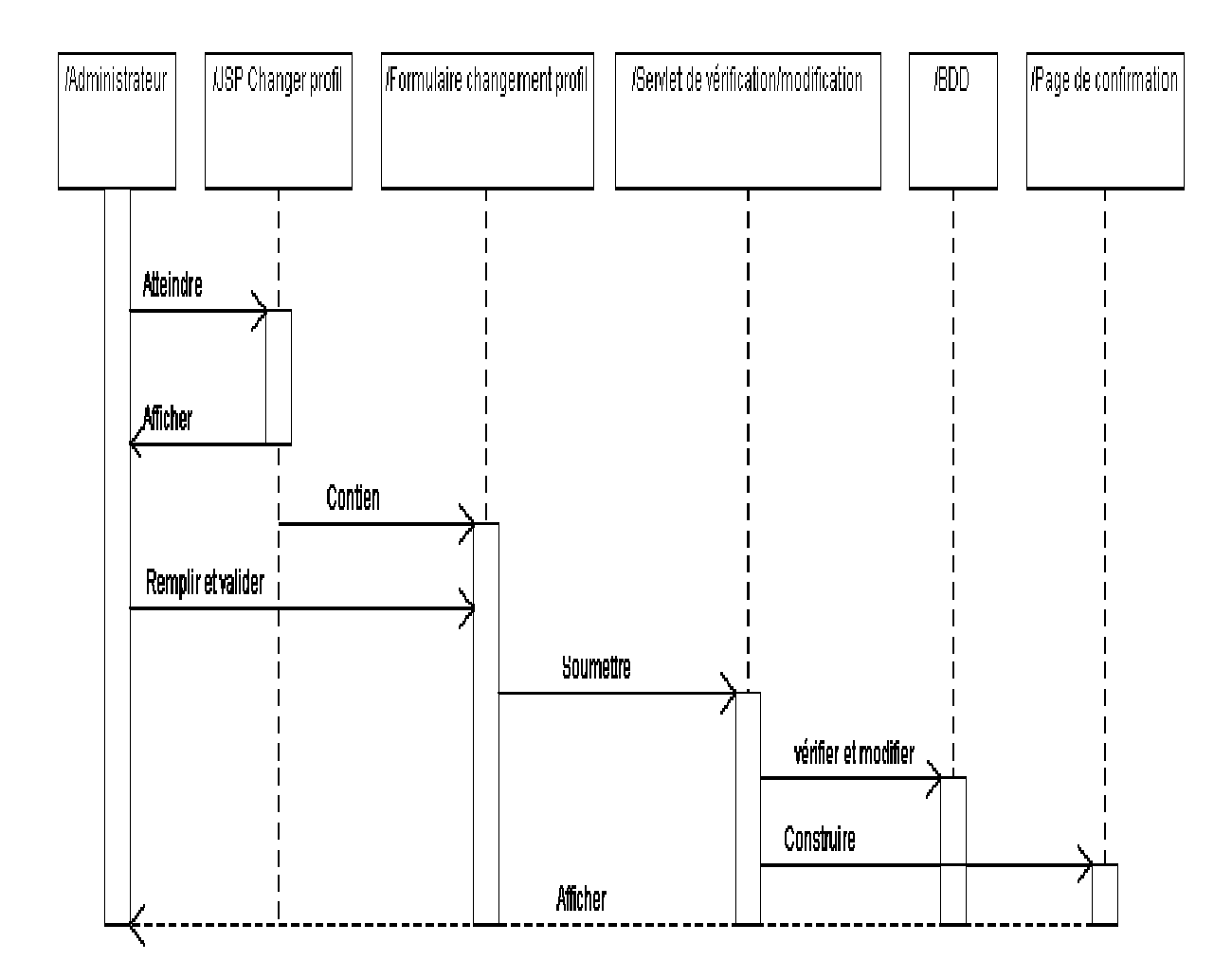

**Figure 18: Diagramme de séquence du cas d'utilisation « Changer le profil profil ».** 

#### **II .1.3.Diagramme de séquence du cas d'utilisation « Gérer les client » :**

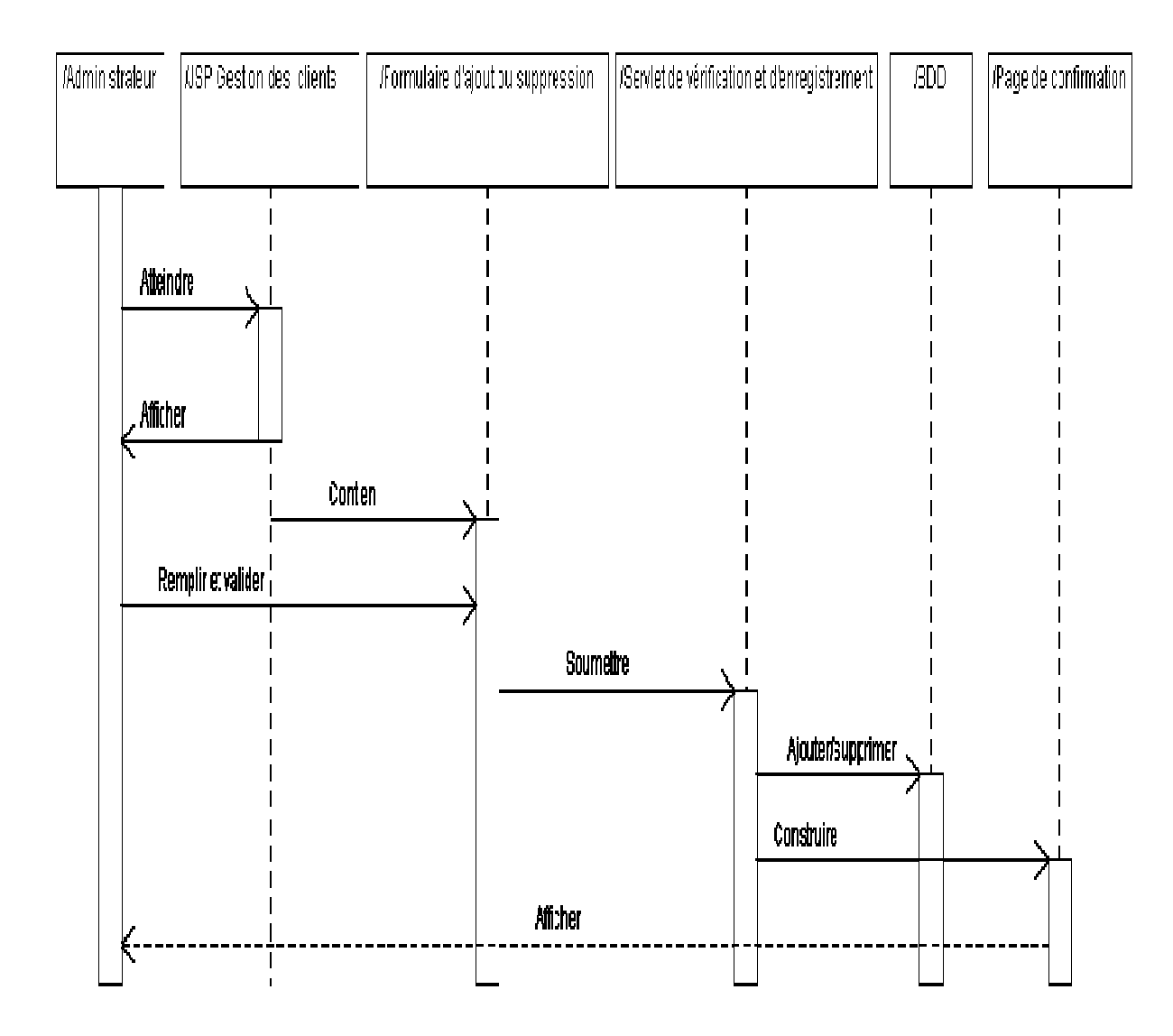

**Figure 19: Diagramme de séquence du cas d'utilisation « Gérer les clients».**

#### **II.2. Les diagrammes de classes . classes :**

 Les diagrammes de classes sont sans doute les diagrammes les plus utilisés d'UML. Ils décrivent les types des objets qui composent un système et les différents types de relations statiques qui existent entre eux. Ils font abstraction du comportement du système.

#### **II.2.1. Diagramme de classes global :**

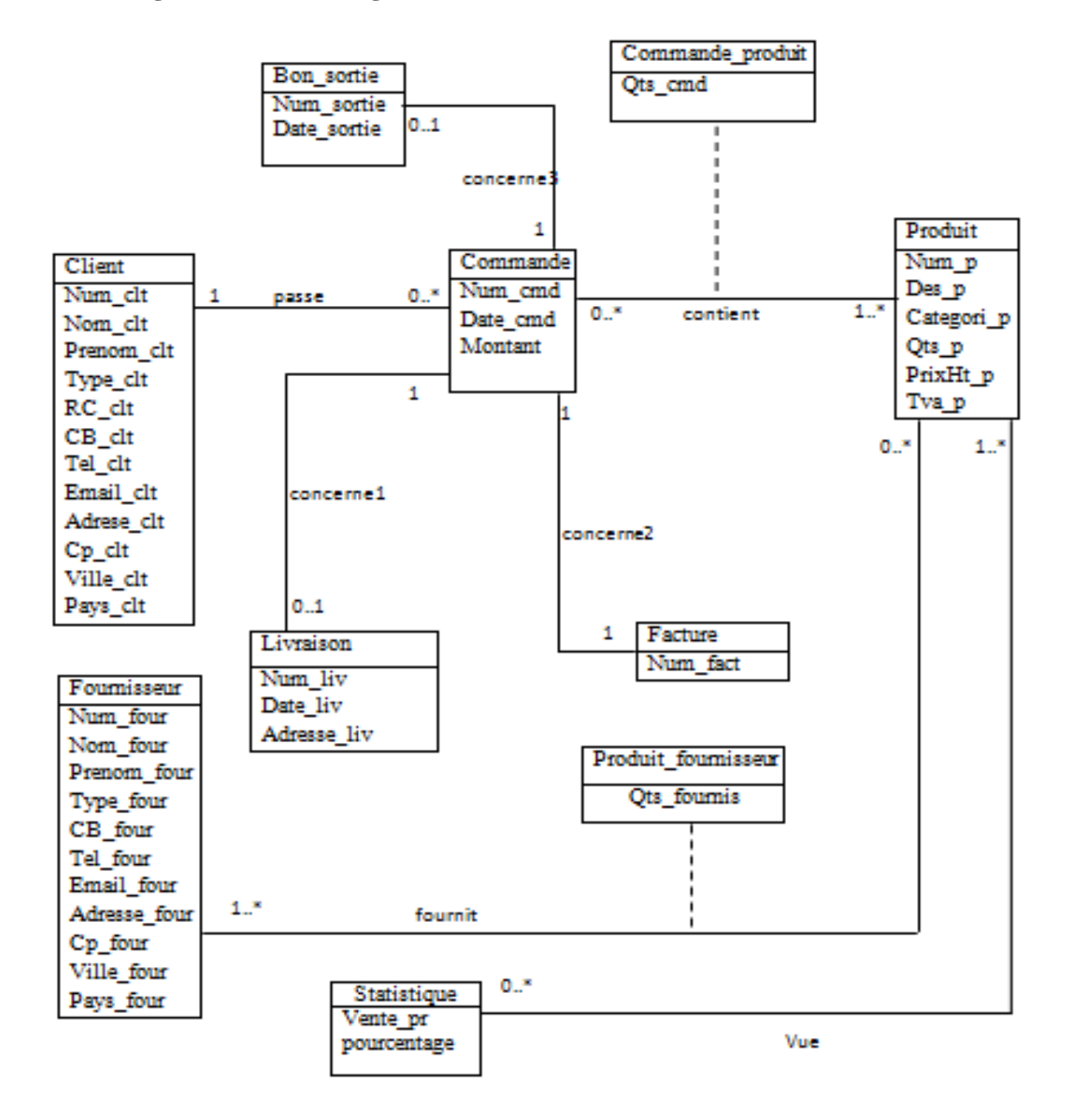

**Figure 20 20: Diagramme de classes global.** 

#### **II.3. Conception de la base de données :**

 Après avoir modélisé notre application Web avec les différents diagrammes offerts par le langage de modélisation UML, une mise en œuvre d'une base de données sur un serveur Web est nécessaire car elle permet d'étendre les possibilités d'interactions avec l'utilisateur et de mettre des données à la disposition de ce dernier pour une consultation, une saisie ou une mise à jour tout en s'assurant des droits qui lui sont accordés.

 Pour l'implémentation de la base de données, on aura besoin d'élaborer un modèle relationnel de données.

# **II.3.1. Règle de passage du diagramme de classes vers le modèle relationnel :**

 Un schéma relationnel est un ensemble de relations. Ce schéma peut être obtenu à partir d'un schéma conceptuel tel qu'un diagramme de classes.

Pour cela, il faut :

Traduire chaque classe par une relation à laquelle on ajoutera une clé.

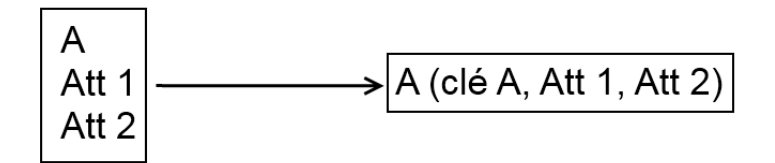

■ Traduire les associations :

\_Celles qui ont un bout avec une multiplicité maximum inférieure ou égale à 1 :

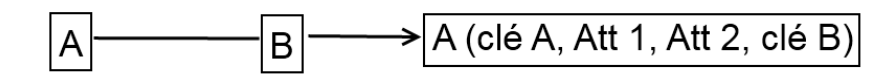

Peuvent être traduites en migrant la clé de B vers A en clé étrangère.

\_Celles qui ont les bouts avec une multiplicité maximum \* :

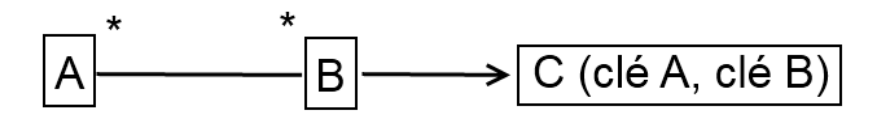

Nous ajoutons une relation C ayant une clé composée des clés de A et B.

\_Classes associatives :

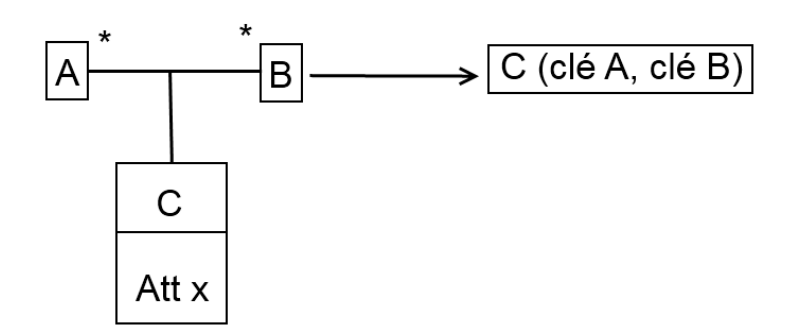

 Nous ajoutons une relation C ayant une clé composée des clés de A et B, et pour attributs ceux de la classe associative.

 La traduction de la relation d'héritage se fait en propageant la clé de la classe mère vers les classes filles.

# **II.3.2. Les tables de la base de données :**

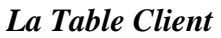

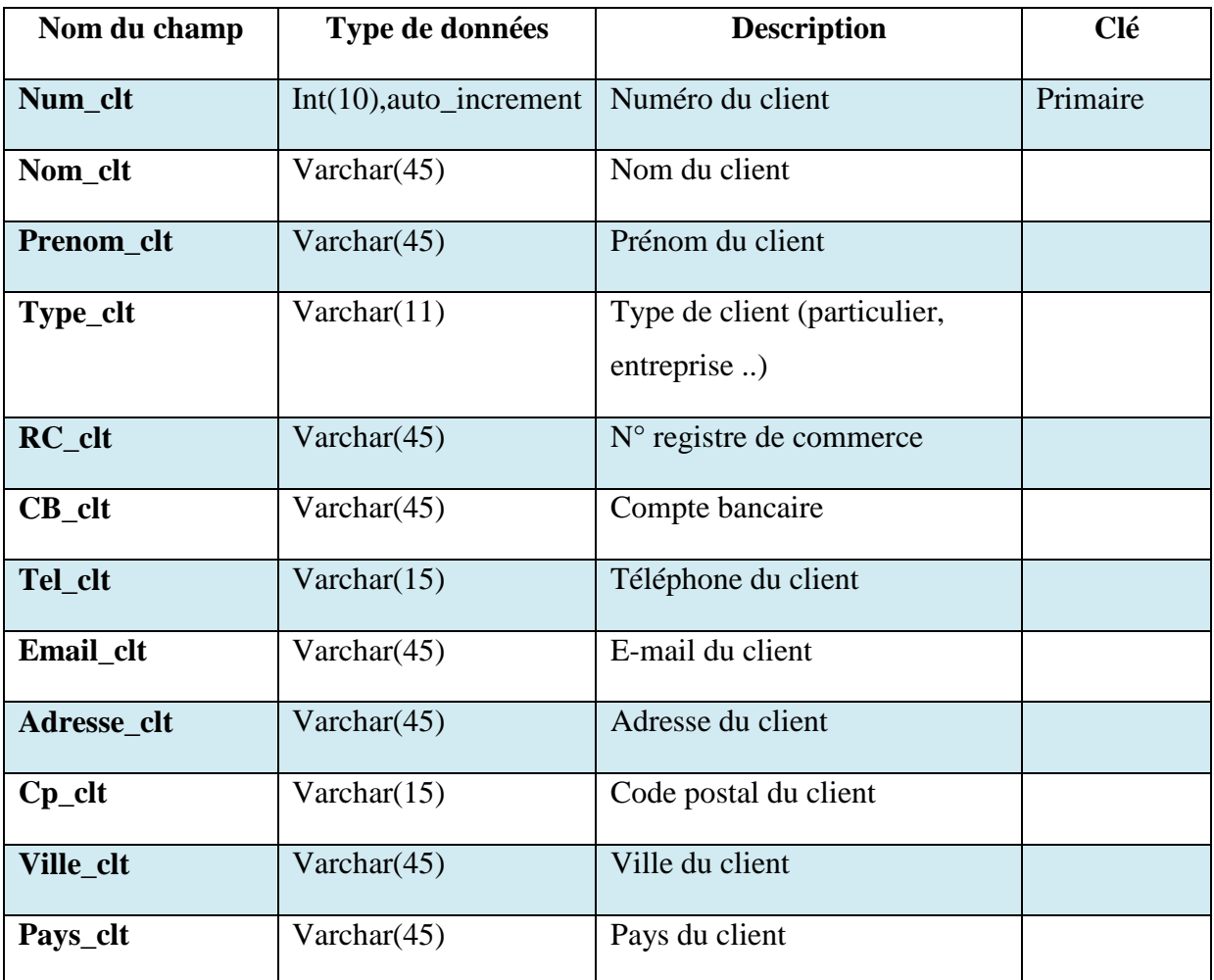

# *La Table Commande*

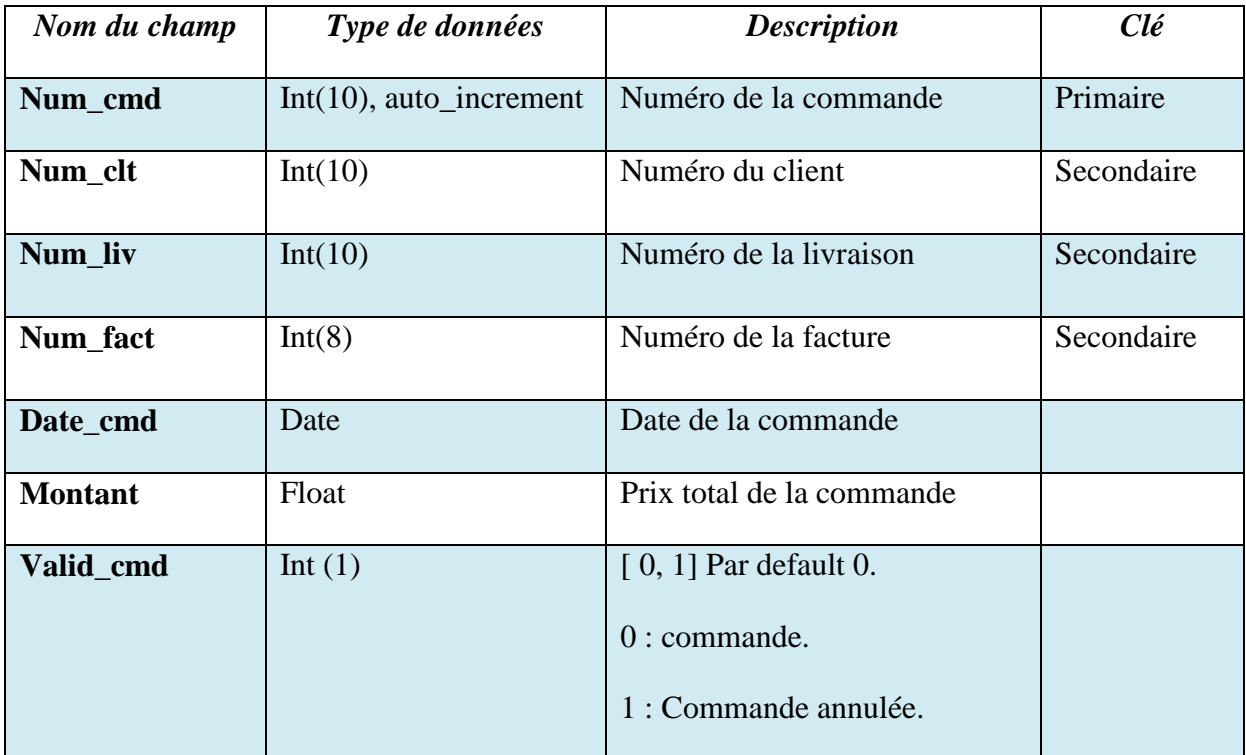

# *La Table Produit*

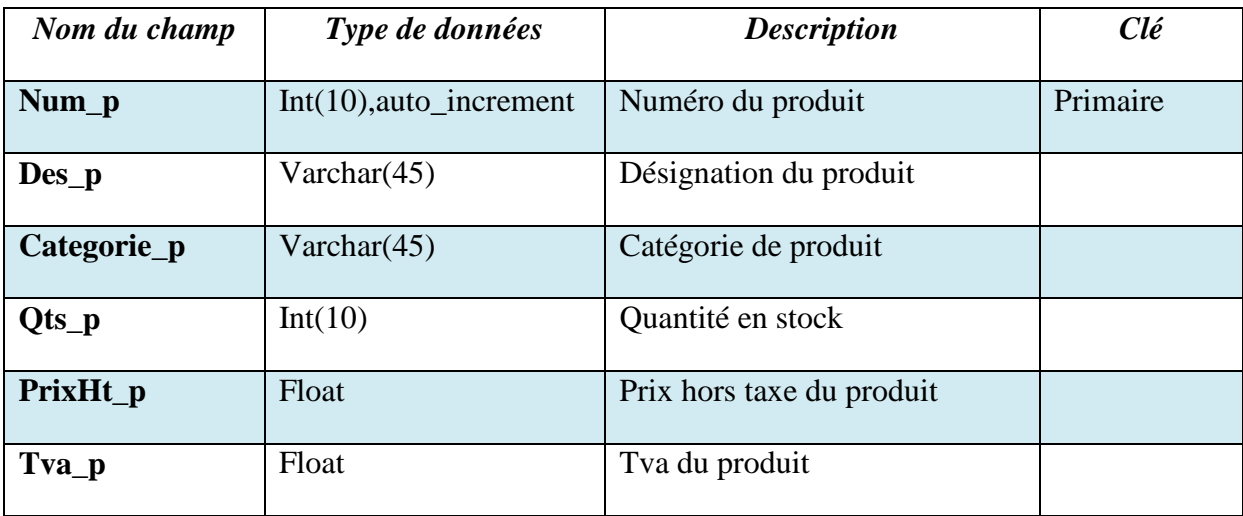

# *La Table Commande\_produit*

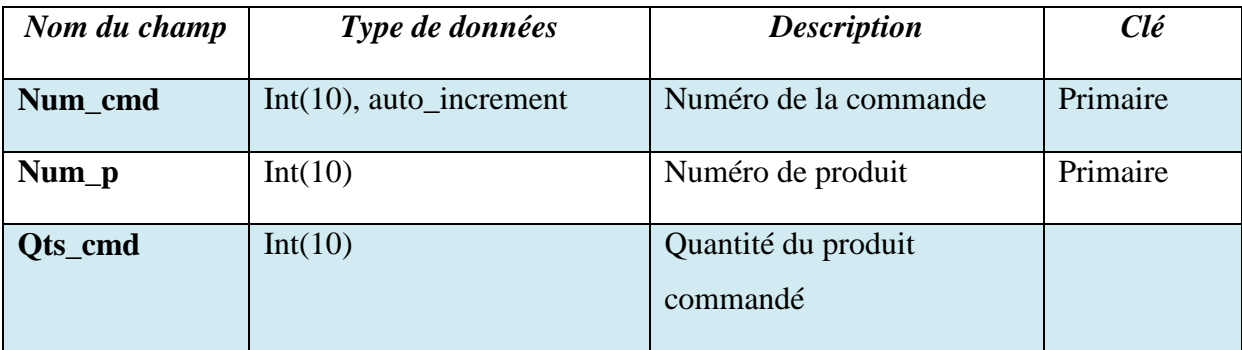

# *La Table Facture*

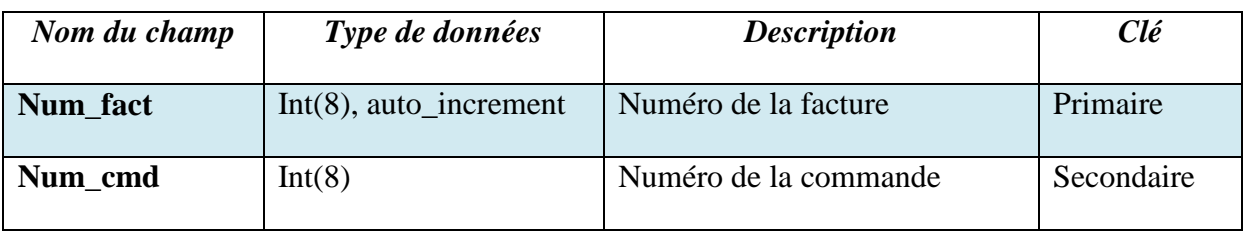

# *La Table Livraison*

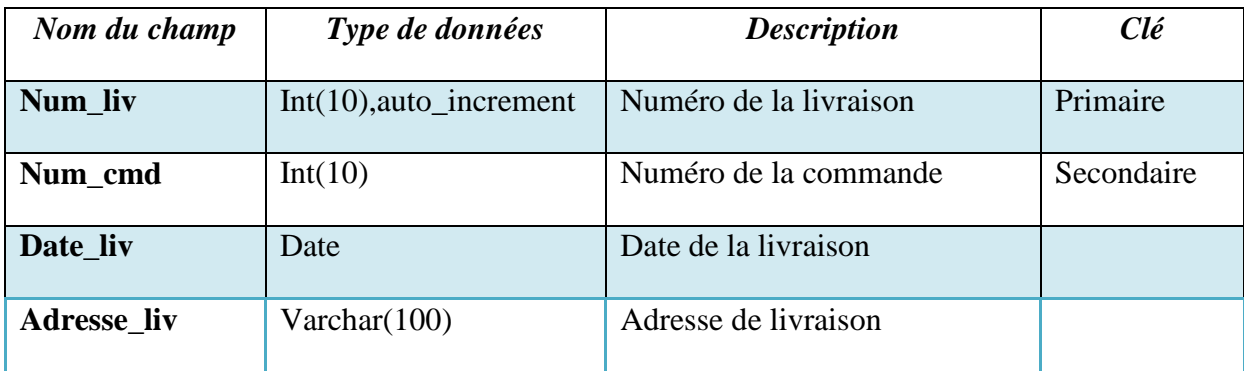

# *La Table Fournisseur*

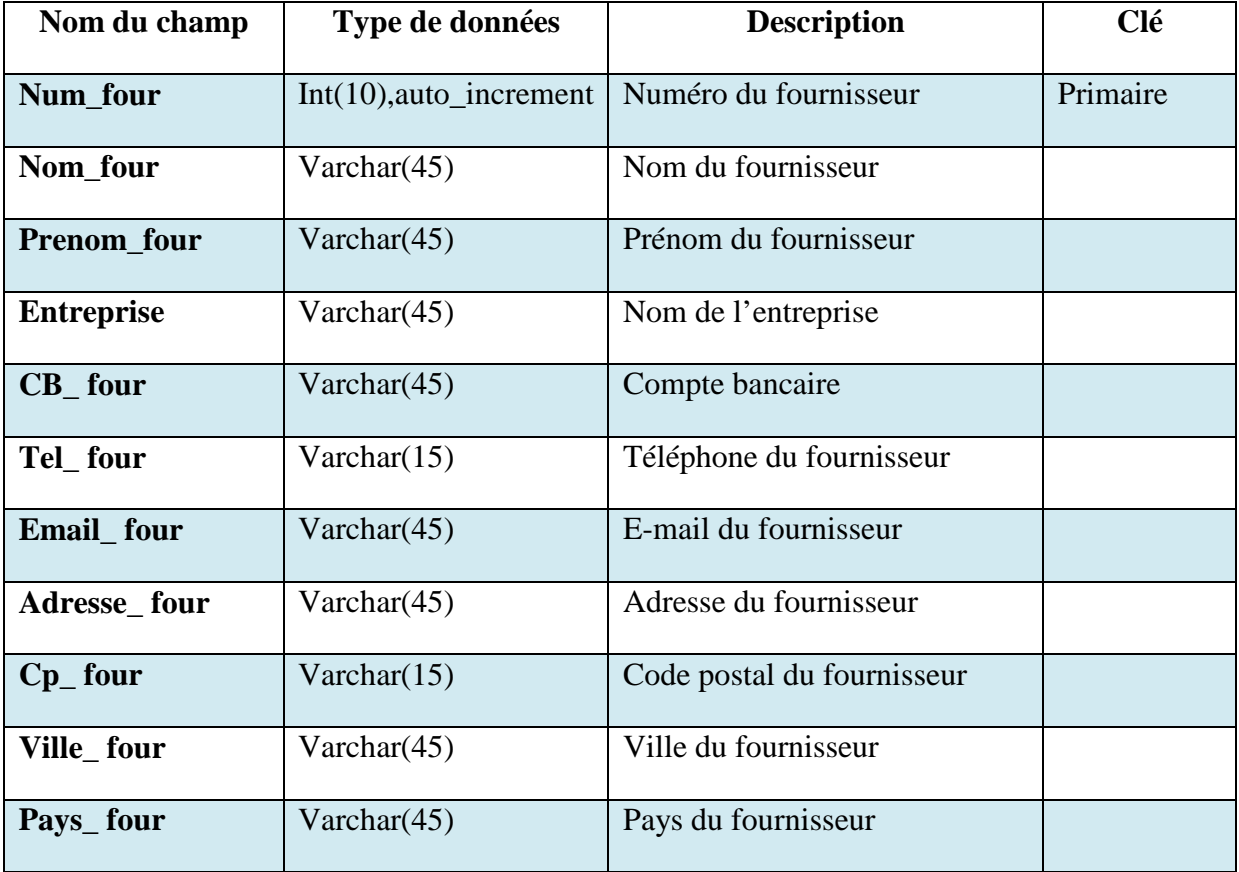

# *La Table Produit\_fournisseur*

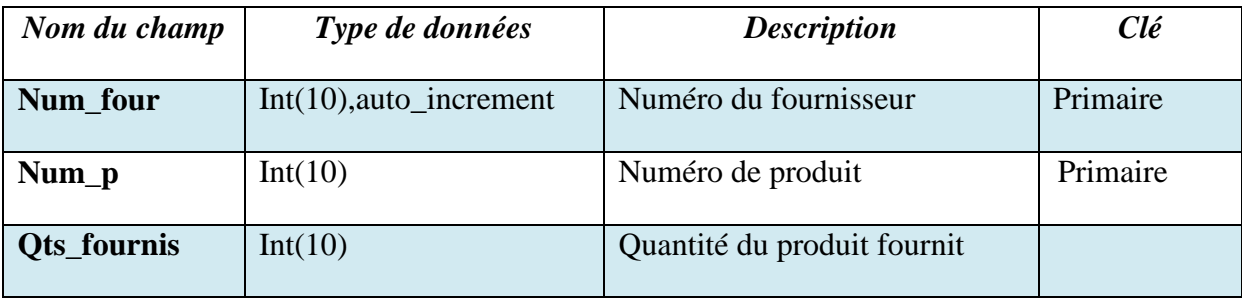

# *La Table Statistique*

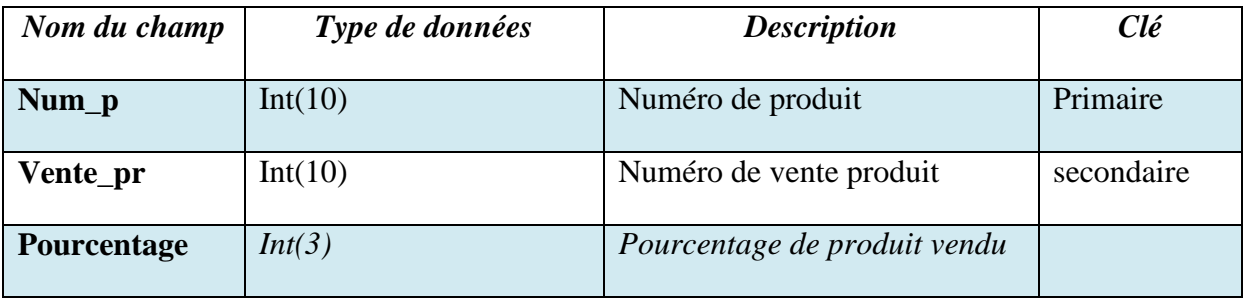

# *La Table bon sortie*

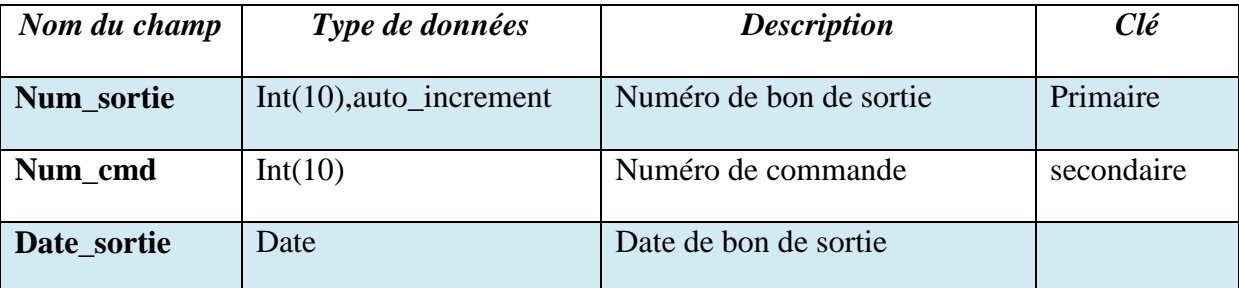

# **Conclusion :**

 Dans ce chapitre, nous avons proposé une démarche de modélisation pour développer notre application. Cette démarche est basée sur l'UML, nous avons commencé par la spécification des besoins et des acteurs puis la conception des diagrammes de cas d'utilisations et de séquence en phase d'analyse. En phase de conception, nous avons élaboré les diagrammes de classe.

Le chapitre suivant sera consacré pur la réalisation et la mise en œuvre de notre application.

# *Chapitre IV : Implémentation*

# *et*

# *mise en œuvre.*

Dans ce chapitre, nous allons présenter notre plate forme de développement et les outils utilisés pour mener à terme la réalisation de notre application ainsi que, quelques interfaces du logiciel.

# **I. Les outils de développement:**

# **I.1. La plateforme J2EE :**

L'élaboration de notre application s'appuie sur la plateforme J2EE (Java 2 Enterprise Edition) qui est une norme proposée par la société SUN, portée par un consortium de sociétés internationales, visant à définir un standard de développement d'applications d'entreprises multi-niveaux, basées sur des composants.

 On parle généralement de la « plate-forme J2EE » pour désigner l'ensemble constitué des services (API *Application Programming Interface*) offerts et de l'infrastructure d'exécution. J2EE comprend notamment:

- Les spécifications du serveur d'application, c'est-à-dire de l'environnement d'exécution : J2EE définit finement les rôles et les interfaces pour les applications ainsi que l'environnement dans lequel elles seront exécutées. Ces recommandations permettent ainsi à des entreprises tierces de développer des serveurs d'application conformes aux spécifications ainsi définies, sans avoir à redévelopper les principaux services.
- Des services, au travers d'API : des extensions Java indépendantes permettant d'offrir en standard un certain nombre de fonctionnalités. SUN fournit une implémentation minimale de ces API appelée J2EE SDK (J2EE Software Development Kit).
- Dans la mesure où JEE s'appuie entièrement sur le langage Java, il bénéficie des avantages de ce langage, en particulier une bonne portabilité et une maintenabilité du code.

Ce choix est justifié par plusieurs facteurs à savoir :

- $\checkmark$  La maturité et la richesse de cette technologie.
- $\checkmark$  La possibilité de la réutilisation des différents composants qui en font partie.

# **I.2. L'architecture MVC:**

Un modèle de conception, en anglais design pattern (ou encore patron de conception) est une simple bonne pratique, qui répond à un problème de conception d'une application. C'est en quelque sorte une ligne de conduite qui permet de décrire les grandes lignes d'une solution. De tels modèles sont issus de l'expérience des concepteurs et développeurs d'applications : c'est en effet uniquement après une certaine période d'utilisation que peuvent être mises en évidence des pratiques plus efficaces que d'autres, qui sont alors structurées en modèles et considérées comme standard.

 Java EE permet plus ou moins de coder son application comme on le souhaite, en d'autres termes, on peut coder n'importe comment, et dans Java EE, il y'a « Entreprise », et le développement en entreprise implique entre autres :

- Travailler à plusieurs contributeurs sur un même projet ou une même application (travail en équipe).
- Evoluer une application que l'on n'a pas créée soi-même.
- Maintenir et corriger une application que l'on n'a pas créée soi-même.

 Pour toutes ces raisons, il est nécessaire d'adopter une architecture plus ou moins standard, que tout développeur peut reconnaître.

 Il a été très vite remarqué qu'un modèle permettait de répondre à ces besoins, et qu'il s'appliquait particulièrement bien à la conception d'application Java EE : le modèle MVC (Modèle – Vue – Contrôleur). Il découpe littéralement l'application en couches distinctes, et de ce fait impacte très fortement l'organisation du code. Voici ce qu'impose MVC :

- $\checkmark$  Tout ce qui concerne le traitement, le stockage et la mise à jour des données de l'application doit être contenu dans la couche nommée « Modèle » (le M de MVC).
- $\checkmark$  Tout ce qui concerne l'interaction avec l'utilisateur et la présentation des données (mise en forme, affichage) doit être contenu dans la couche nommée « Vue » (le Vde MVC).
- $\checkmark$  Tout ce qui concerne le contrôle des actions de l'utilisateur et des données doit être contenu dans couche nommée « Contrôle » (le C de MVC).

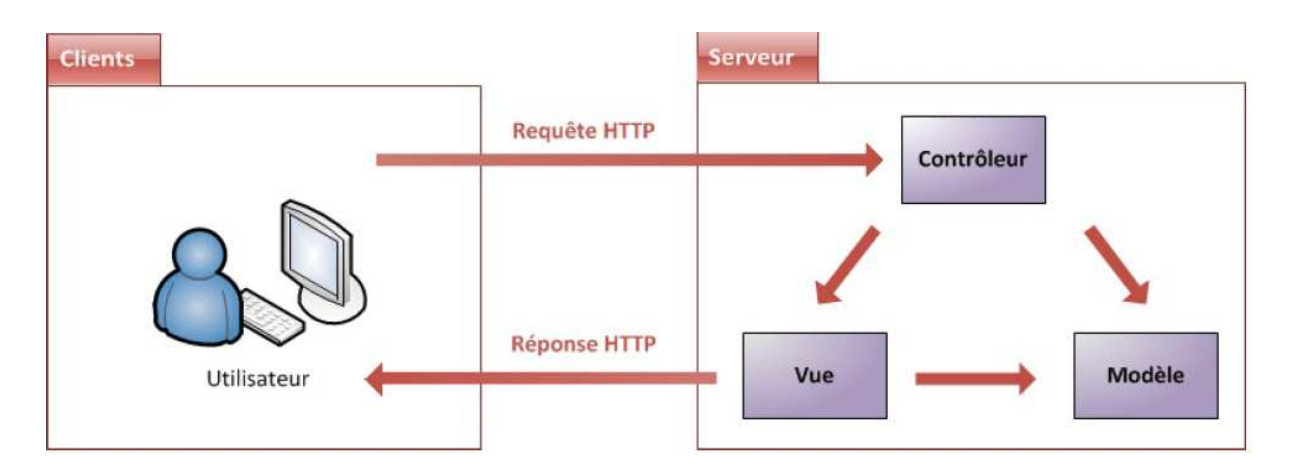

**Figure 21: Modèle M.V.C.** 

# **I.2.1.** Modèle : des traitements et des données :

Dans le modèle, on trouve à la fois les données et les traitements à appliquer à ces données. Ce bloc contient donc des objets Java d'une part, qui peuvent contenir des attributs (données) et des méthodes (traitements) qui leur sont propres, et un système capable de stocker des données d'autre part. La complexité du code dépendra bien évidemment de la complexité des traitements à effectuer par l'application.

#### **I.2.2. Vue : des pages JSP (Java Server Page):**

Une page JSP est destinée à la vue. Elle est exécutée côté serveur et permet la génération de pages web dynamiques. Cette technologie permet de séparer la présentation sous forme de code HTML (CSS, JavaScript, XML, etc.) et les traitements sous formes de classes Java définissant un Bean ou une servlet. Ceci est d'autant plus facile que les JSP définissent une syntaxe particulière permettant d'appeler un Bean et d'in d'insérer le résultat de don traitement dan la page HTML dynamiquement.

#### **I.2.3.** Contrôleur : des servlets :

Une servlet est un objet qui permet d'intercepter les requêtes faites par un client, et qui peut personnaliser une réponse en conséquence. Il fournit pour cela des méthodes permettant de scruter une requête HTTP. Cet objet n'agit jamais directement sur les données, il faut le voir comme un simple aiguilleur ; il intercepte une requête issue d'un client, appelle éventuellement des traitements effectués par le modèle, et ordonne en retour à la vue d'afficher le résultat au client. e. Il fournit pour<br>t jamais directem<br>cepte une requêt<br>r le modèle, et

# **I.3. Outils et environnement de développement:**

# **I.3.1. Environnement de développement intégré : Eclipse:**

 Eclipse est un environnement de développement intégré libre extensible, universel et polyvalent, permettant de créer des projets de développement mettant en œuvre n'importe quel langage de programmation. Eclipse IDE est principalement écrit en Java (à l'aide de la bibliothèque graphique SWT d'IBM), et ce langage, grâce à des bibliothèques spécifiques, est également utilisé pour écrire des extensions.

 La spécificité d'Eclipse IDE vient du fait de son architecture totalement développée autour de la notion de plugin (en conformité avec la norme OSGI) : toutes les fonctionnalités de cet atelier logiciel sont développées en tant que plug-in.

 Eclipse massivement utilisé en entreprise, est un outil puissant, gratuit, libre et multiplateforme. Les avantages d'un IDE dans le développement d'applications web Java EE sont multiples, et en voici quelque uns :

- Intégration des outils nécessaires au développement et au déploiement d'une application.
- Paramétrage aisé et centralisé des composants d'une application.
- Multiples moyens de visualisation de l'architecture d'une application.
- Génération automatique de portions de code.
- Assistance à la volée lors de l'écriture du code.
- Outils de débogage…

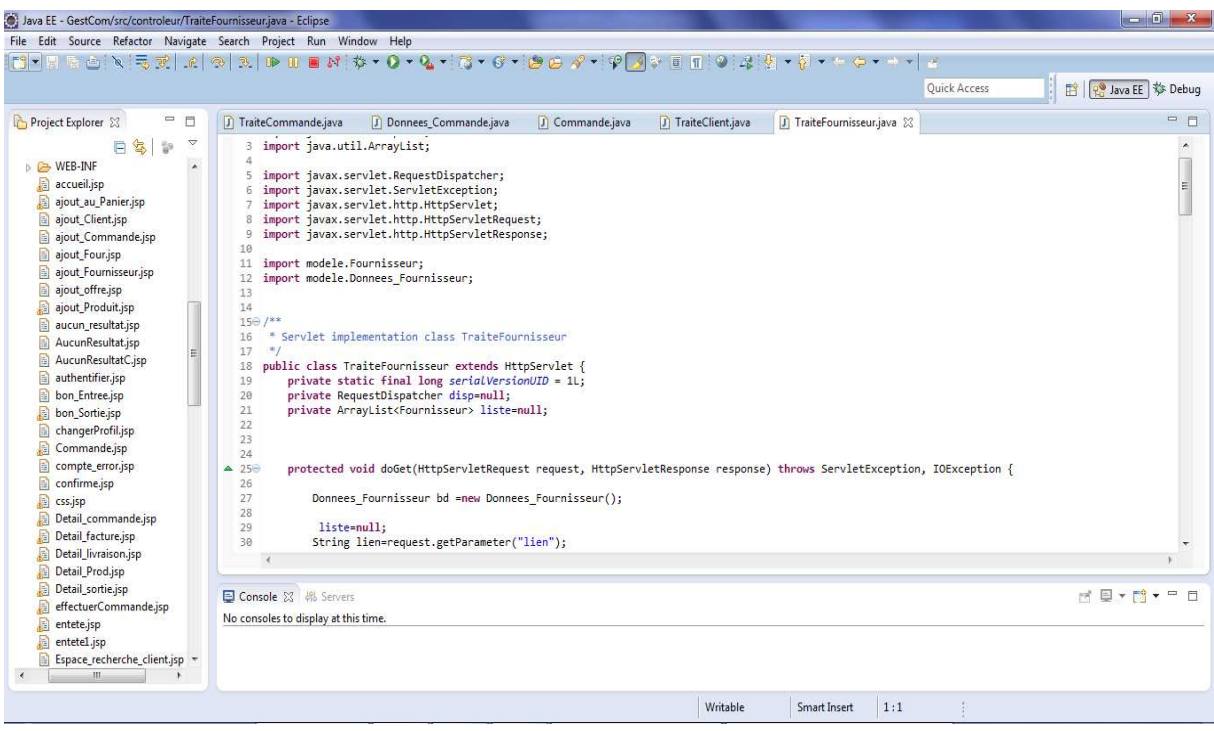

**Figure 2 22: Interface de l'IDE Eclipse.**

# **I.3.3. Le serveur Tomcat:**

Pour faire fonctionner une application web Java EE, nous avons besoin de mettre en place un serveur d'application. Il en existe beaucoup sur le marché, on a choisi d'utiliser Tomcat, car c'est un serveur léger, gratuit, libre, multiplateforme et assez complet pour ce que nous allons développer. On le rencontre d'ailleurs très souvent dans des projets en entreprise, en phase de développement comme en production.

# **I.3.3. Système de gestion de bases de données MySQL:**

Le SGBD MySQL, avec sa configuration client/serveur, est l'un des plus connu dans le monde du web et du logiciel libre. C'est un véritable serveur de base de données SQL (Structured Query Language) qui est un langage de requêtes vers les bases de données exploitant le modèle relationnel.

MySQL est caractérisé par :

- $\checkmark$  Une implémentation libre et populaire.
- $\checkmark$  Facile à mettre en œuvre.
- $\checkmark$  Rapide à apprendre, robuste et convivial.
- $\checkmark$  Support multiplateforme.
- $\checkmark$  Fiable et rapide.

 Afin de faciliter la manipulation de MySQL, nous avons utilisé MySQL Workbench qui est un outil de gestion et d'administration de BDD MySQL créé en 2004. Via une interface graphique intuitive, il permet entre autres la modélisation des données, le développement SQL et des outils d'administration complets pour la configuration des serveurs, l'administration des utilisateurs et davantage.

| Navigator<br>aaanaanaanaana                                                                                                    | SQL File 1                 | gcommercial.client                                      | gcommercial.commande | acommercial produit              |                         | gcommercial.commande_produit | gcommercial.client x            |                |          |         |
|----------------------------------------------------------------------------------------------------|----------------------------|---------------------------------------------------------|----------------------|----------------------------------|-------------------------|------------------------------|---------------------------------|----------------|----------|---------|
| <b>SCHEMAS</b><br>$9 - 1$                                                                                                    | Info                       | Columns Indexes Triggers Foreign keys Partitions Grants |                      |                                  |                         |                              |                                 |                |          |         |
| <b>Q</b> Filter objects                                                                                                    | Column                     | Type                                                    | Default Value        | Nullable                         | Character Set Collation |                              | <b>Privileges</b>               | Extra.         | Comments |         |
| banque                                                                                                    | Num clt                    | int(10) unsigned                                        |                      | NO.                              |                         |                              | select.insert.update.references | auto increment |          |         |
| betaboutiquejavaee                                                                                                    | <b>Civilite</b><br>$\circ$ | varchar(20)                                             |                      | YES                              | utf8                    | utf8 unicode_ci              | select.insert.update.references |                |          |         |
| espaceadmin                                                                                                    | Nom_clt                    | varchar(45)                                             |                      | N <sub>O</sub>                   | utf8                    | utf8 unicode ci              | select,insert,update,references |                |          |         |
| $\blacktriangledown$ gcommercial                                                                                                    | Renom clt                  | varchar(45)                                             |                      | N <sub>O</sub>                   | utf8                    | utf8 unicode ci              | select,insert,update,references |                |          |         |
| $\mathbf{v}$ <b>Tables</b>                                                                                                    | DateN_clt                  | date                                                    |                      | NO                               |                         |                              | select.insert.update.references |                |          |         |
| $\blacktriangleright$ $\blacksquare$ agent                                                                                                    | C LieuN clt                | varchar(45)                                             |                      | <b>NO</b>                        | utf8                    | utf8 unicode ci              | select.insert.update.references |                |          |         |
| client<br>▶圖                                                                                                    | C Email clt                | varchar(45)                                             |                      | N <sub>O</sub>                   | utf8                    | utf8 unicode ci              | select.insert.update.references |                |          |         |
| ▶圓<br>commande                                                                                                    | Tel clt                    | varchar(45)                                             |                      | <b>NO</b>                        | utf8                    | utf8 unicode ci              | select,insert,update,references |                |          |         |
| commande produit<br>▶Ⅲ                                                                                                    | Adresse cit                | varchar(45)                                             |                      | N <sub>O</sub>                   | utf8                    | utf8 unicode ci              | select,insert,update,references |                |          |         |
| ▶圓<br>facture                                                                                                    | Cp_clt                     | varchar(10)                                             |                      | <b>NO</b>                        | utf8                    | utf8_unicode_ci              | select.insert.update.references |                |          |         |
| $\blacktriangleright$<br>livraison cit<br>$\blacktriangleright$<br>panier                                                                                                    | Ville_clt                  | varchar(45)                                             |                      | N <sub>O</sub><br>N <sub>O</sub> | utf8<br>utf8            | utf8_unicode_ci              | select,insert,update,references |                |          |         |
| ▶Ⅲ<br>stat<br>$\blacktriangleright$ $\overline{\blacksquare}$ Views<br>Stored Procedures<br>$\blacktriangleright$ $\blacksquare$ Functions<br>information schema<br>isom!<br>Management Schemas<br>Information<br>aannannannan<br><b>Connection:</b><br>Name: Local instance wampmysold<br>Host: localhost |                            |                                                         |                      |                                  |                         |                              |                                 |                |          |         |
| Port: 3306<br>Server: MySQL Community Server<br>(GPL)<br>Version: 5.5.20-log<br>Login User: root<br>Current User: root@localhost                                                                                                    | Count: 12                  |                                                         |                      |                                  |                         |                              |                                 |                |          | Refresh |

**Figure 23: La table « client »dans la base de donnée.** 

# **I.4. Langages de programmation :**

 Pour satisfaire les besoins de l'application à réaliser, nous avons utilisé les langages suivants :

- Le langage orienté objet Java pour la création des différentes classes Java.
- Des scripts Java pour les scriptlets dans le code HTML.
- Le langage HTML (Hyper Text Mark-up Language) pour la création des JSP qui constitueront les interfaces de l'application.
- Le langage de requêtes MySQL pour la création de la base de données.
- CSS (Caqcading Style Sheet) pour la mise en forme des JSP et alléger le code HTML.
- XML pour la création de fichiers mapping relationnel-objet et pour la déclaration des servlets.

#### **II. Présentation des interfaces de l'application :**

L'objectif de cette partie du chapitre est de donner un aperçu de l'interface homme/machine de l'application.

• **La page d'accueil :** C'est la première page visualisé par l'administrateur après son authentification. Elle offre des liens vers les différentes pages que comporte l'application.

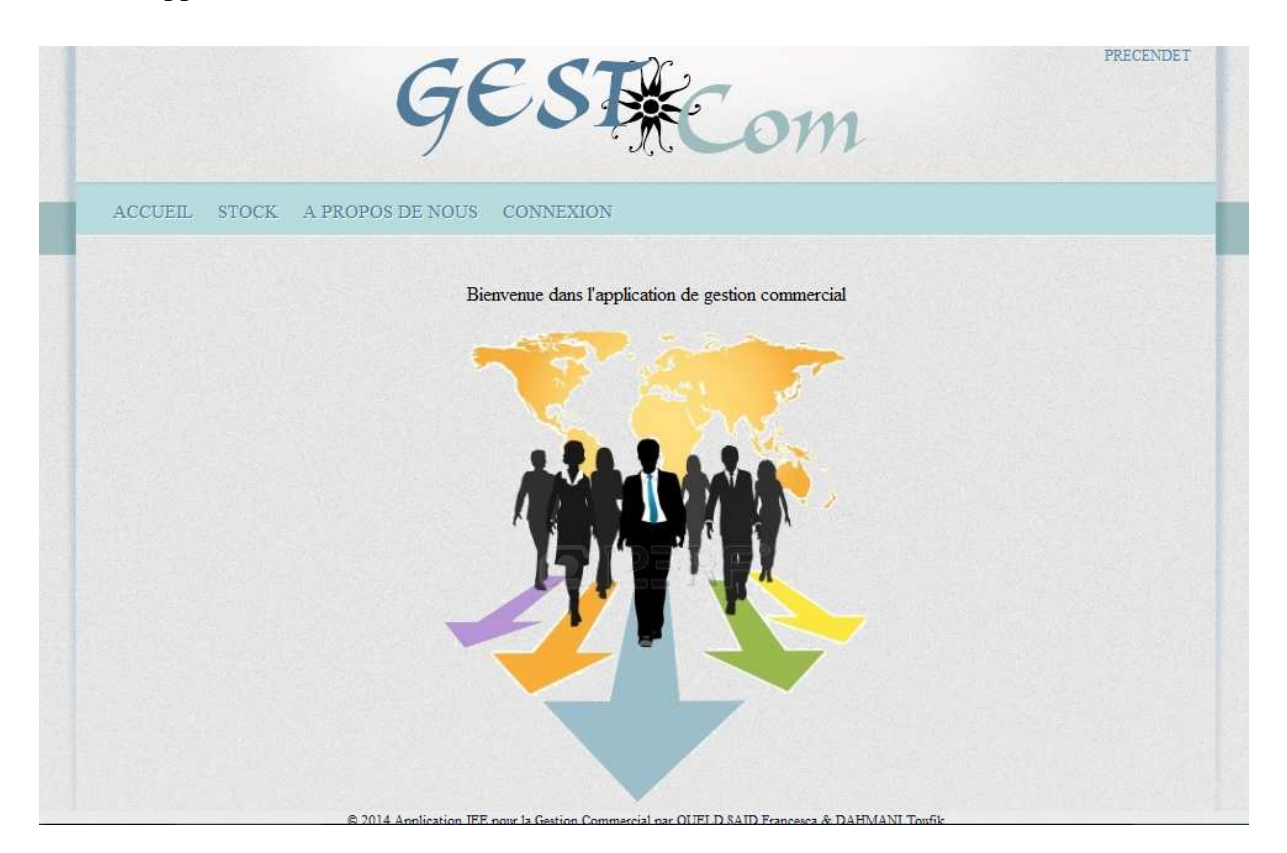

**Figure 24: Page d'accueil.** 

• La page d'authentification : demande à l'administrateur de saisir son Login et son mot de passe. Si les informations entrées sont correctes, la connexion va se produire et l'administrateur va accéder directement à son espace Admin, sinon, une page d'erreur lui demandant de vérifier les informations introduites.

| Insert title here<br>$\times$                        |                                                                                                    |                          | $\Box$ $\Box$ $\Box$ |
|------------------------------------------------------|----------------------------------------------------------------------------------------------------|--------------------------|----------------------|
| hocalhost:8080/GestionCommerciale/log_error.jsp<br>c |                                                                                                    | $\mathbb{Z}^2$<br>$\Box$ | $\Box$               |
|                                                      | <b>AUTHENTIFICATION</b><br>Utilisateur<br><b><i>ROUSSIAN REGISTER CONSIDERS</i></b><br>Mot de passe<br>Se connecter<br>ESP CONTRACTOR<br>Mot de passe ou nom d'utilisateur incorrect |                          |                      |

**Figure 25 25: Page d'authentification.** 

**• Formulaire commande :** cette fenêtre permet d'effectuer une commande contient les informations relatives au client, produit choisi (la quantité) ainsi a la livraison.

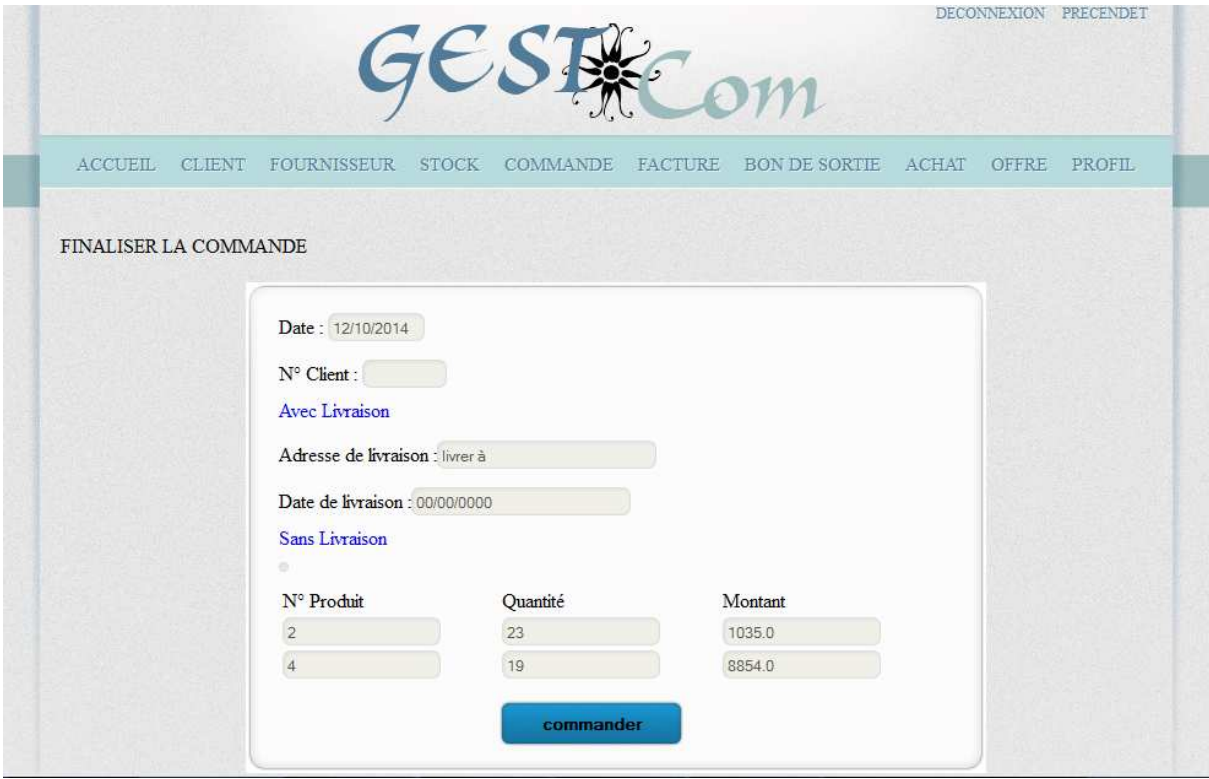

**Figure26 Figure26 : Formulaire de commande**
**• Liste des fournisseurs :** cette fenêtre permet a l'utilisateur de visualiser la liste de tout les fournisseurs existants

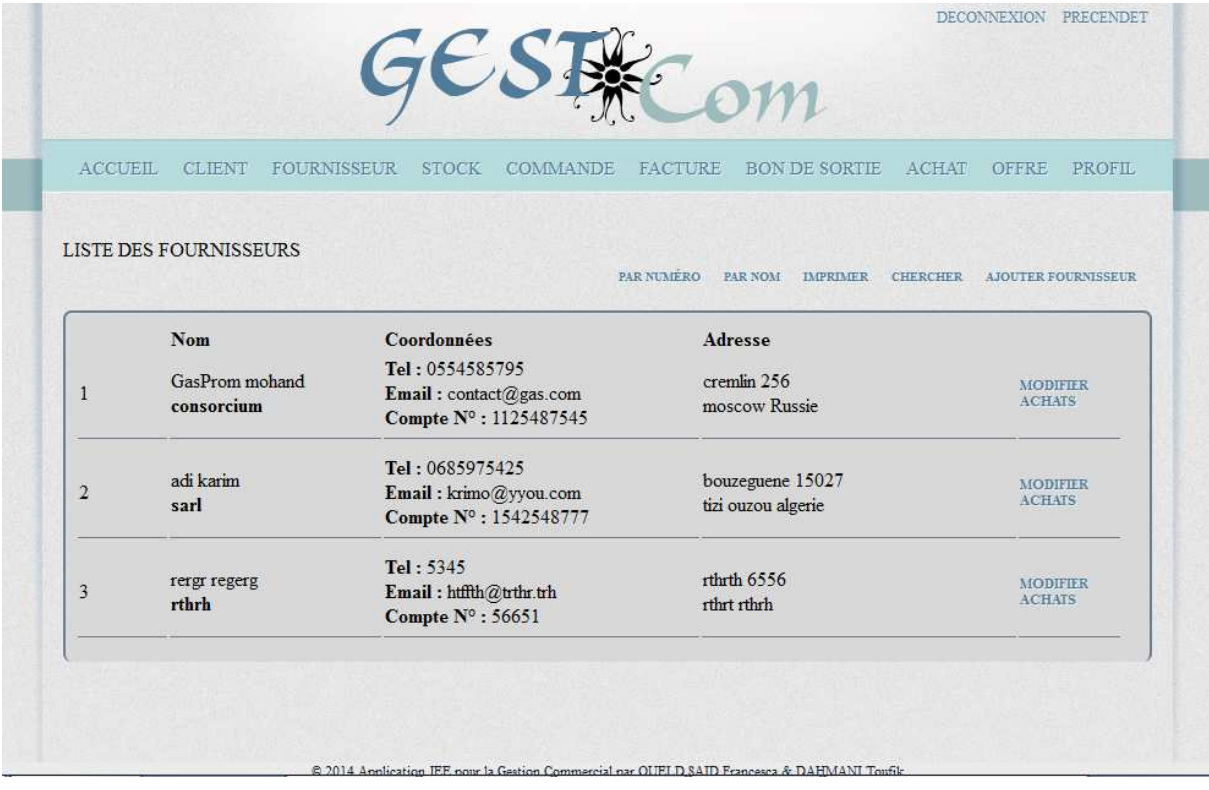

**Figure27 Figure27 : Liste des fournisseurs.** 

**• Impression de la liste de fournisseur** : l'administrateur clique sur le lien « imprimer » pour pouvoir imprimer la liste des fournisseurs.

 $Le: 07/10/14$ 

#### **LISTE DES FOURNISSEURS**

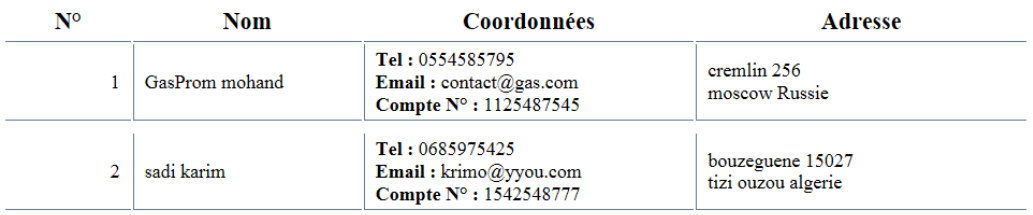

**Figure28: Impression de liste de fournisseur.**

• Statistique de vente par produit : l'administrateur clique sur le lien « Statisique » pour pouvoir visualiser la vente des produit.

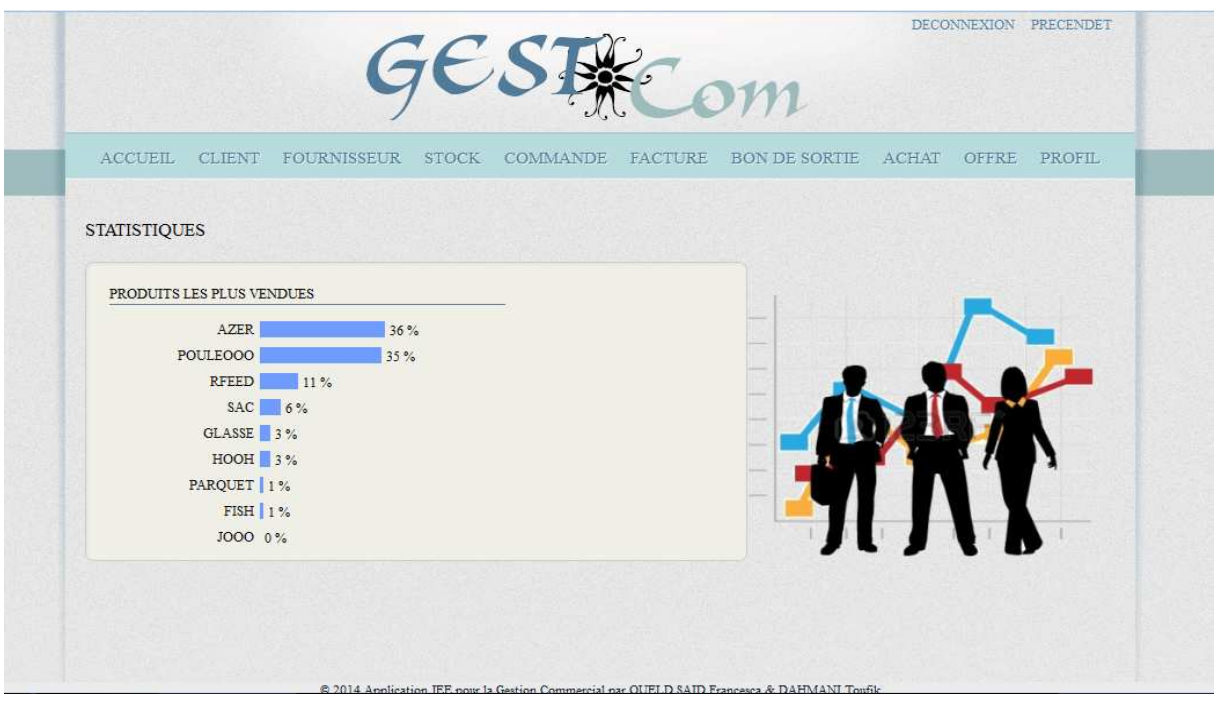

**Figure29: Statistique de vente par produit.**

• Formulaire d'ajout d'un produit : l'administrateur clique sur le lien « Ajouter produit » pour afficher le formulaire et valider après saisie.

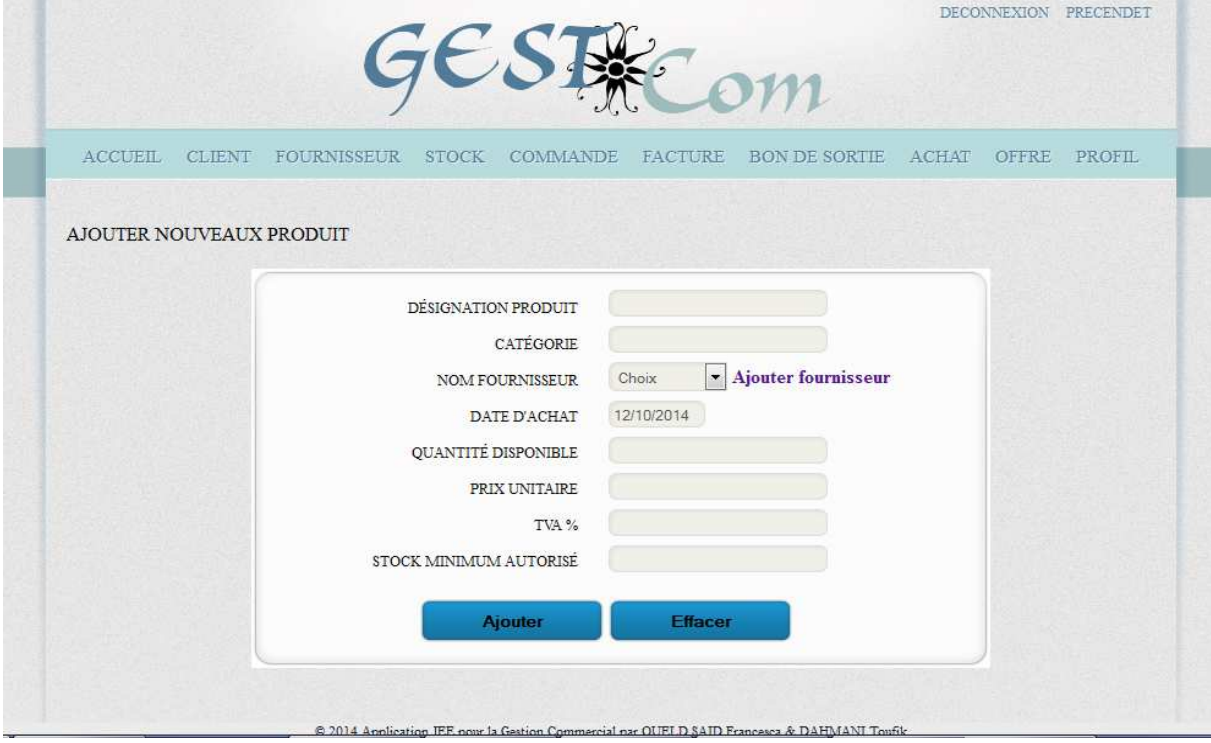

**Figure30: Formulaire d'ajout d'un produit.** 

### **Conclusion :**

 Ce chapitre a décrit la dernière étape du développement qui est celle de la réalisation et la mise en œuvre du projet. Nous avons pu voir les exigences techniques du système avant de présenter l'environnement et les outils choisis. Par la suite, nous avons donné un aperçu de l'application réalisée.

## *Conclusion Générale*

### **Conclusion générale**

Afin d'aboutir au développement de notre application nous avons d'abord présenté les notions de base relatives aux technologies utilisées tel que les réseaux et l'architecture client serveur.

Le thème choisis traite de la gestion commerciale et présente diverses fonctionnalités, tel que la gestion du stock, des client et des commande ainsi que des statistiques de vente très utiles pour ce genre d'application, cependant beaucoup d'améliorations et extensions peuvent être apportées à cette dernière.

En guise de perspectives, les possibilités d'évolutions de ce projet sont nombreuses allant jusqu'à inclure les finances et comptabilités, le service après vente tout en mettant l'accent sur l'aspect coopératif de ces structures.

## *Références Bibliographiques*

# 曲 OTPAT

- [1] " Réseau, Architecture, Protocoles, application " Par Andrew TANENBAUM, Inter édition.
- [2] " Les réseaux " Par Guy Pojolle, 3éme édition Eyrolles 2002.
- [3] " TCP/IP " Par Douglas E.Comer, 2éme édition Dunod 2001.
- [4] " Le cahier du programmeur. UML2 Modéliser une application web " Par Pascal Roques, 4éme édition Eyrolles.
- [5] " Introduction au World Wide Web et XHTML", P.Senellart, 2007.
- [6] " Conception de base de données". Rayan K. Stephens & Ronald R. Plew, compus press.

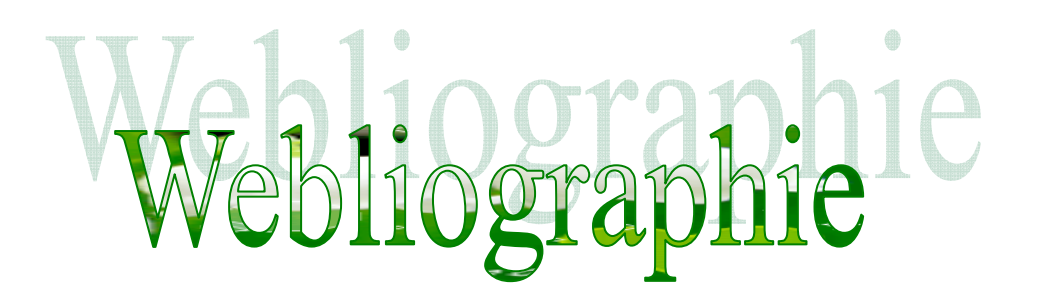

- [7] "C'est quoi l'entreprise ? ".Source INSEE, SUSE 2004 (www.medef.fr).
- [8] http://creasoi.fr/monde-lentreprise-ses-metiers-fonctionnement/
- [9] http://www.w3schools.com/
- [10] http://developpez.net/